# **CPU Benchmarks**

Over 1,000,000 CPUs Benchmarked

[CPU Benchmarks](https://www.cpubenchmark.net/) [Video Card Benchmarks](https://www.videocardbenchmark.net/) [Hard Drive Benchmarks](https://www.harddrivebenchmark.net/) [RAM](https://www.memorybenchmark.net/) [PC Systems](https://www.pcbenchmarks.net/) [Android](https://www.androidbenchmark.net/) iOS **OPA**one

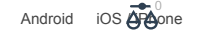

## **CPU Mega List**

Below is a list of all single and multiple socket CPU types that appear in the charts. By clicking the column headings you can sort the CPUs, you can also filter your search by selecting one of the drop down categories or by using the range sliders. Clicking on a specific processor name will take you to the chart it appears in and will highlight it for you.

*Last Updated: 30th of June 2022*

h

Columns  $\mathbf{r}$ 

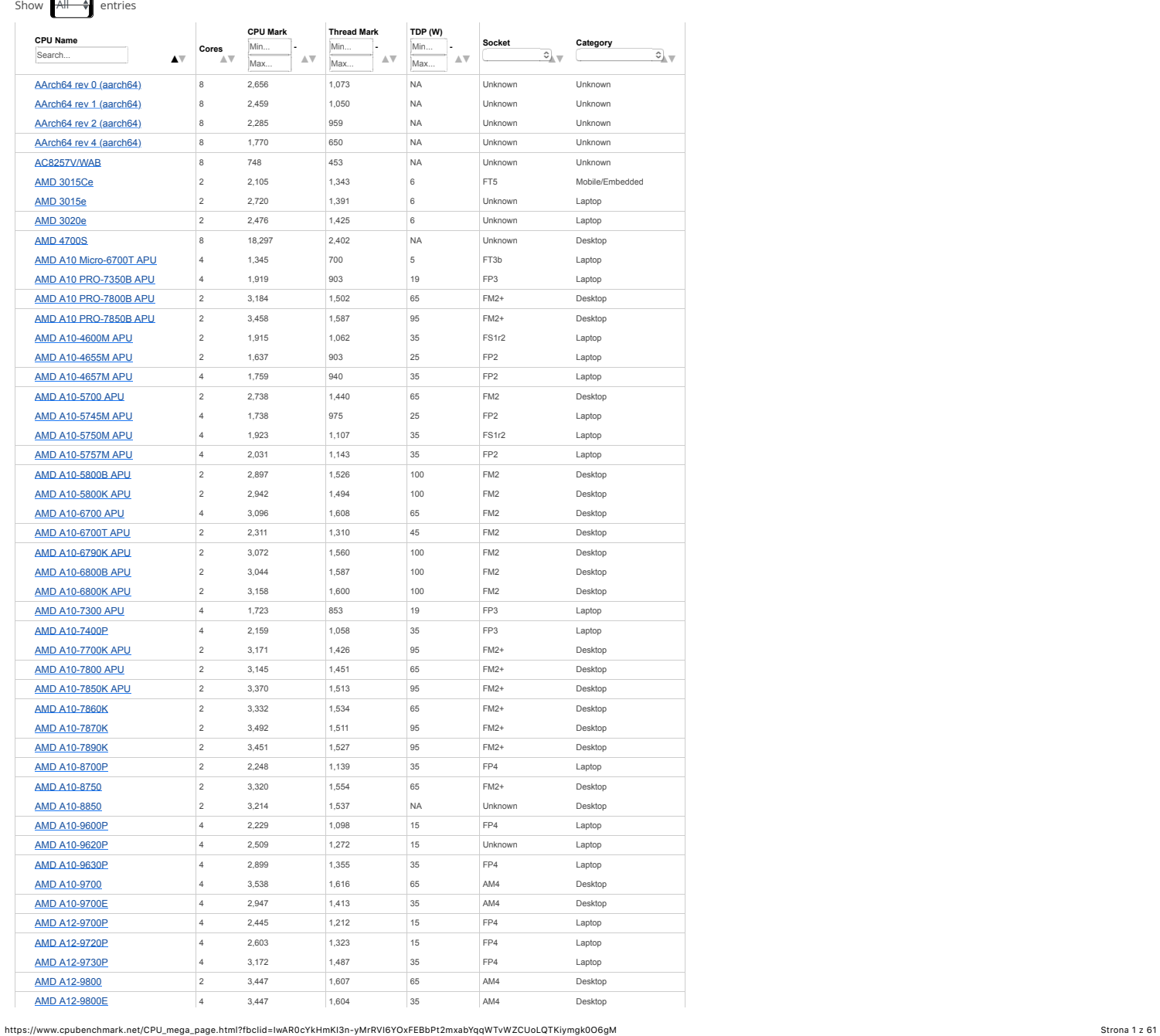

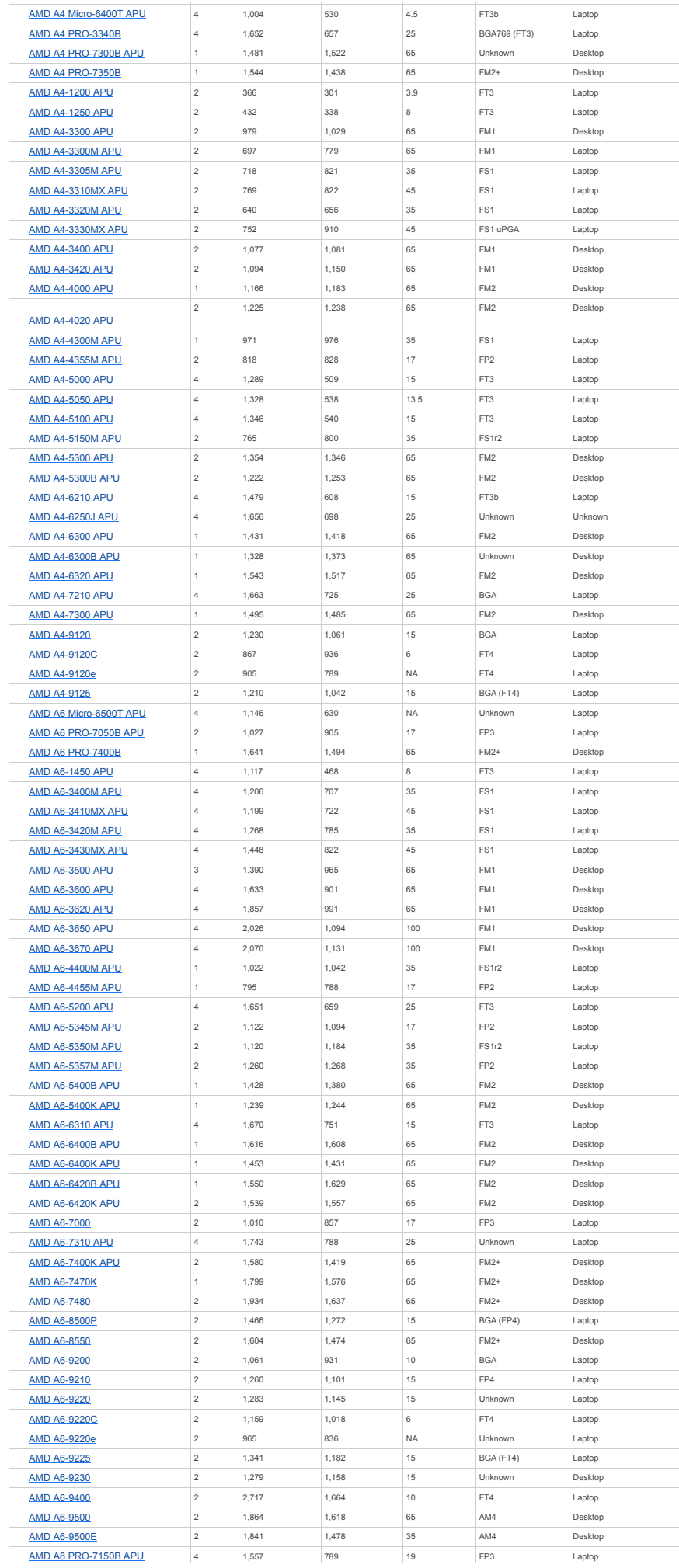

https://www.cpubenchmark.net/CPU\_mega\_page.html?fbclid=IwAR0cYkHmKI3n-yMrRVI6YOxFEBbPt2mxabYqqWTvWZCUoLQTKiymgk0O6gM Strona 2 z 61

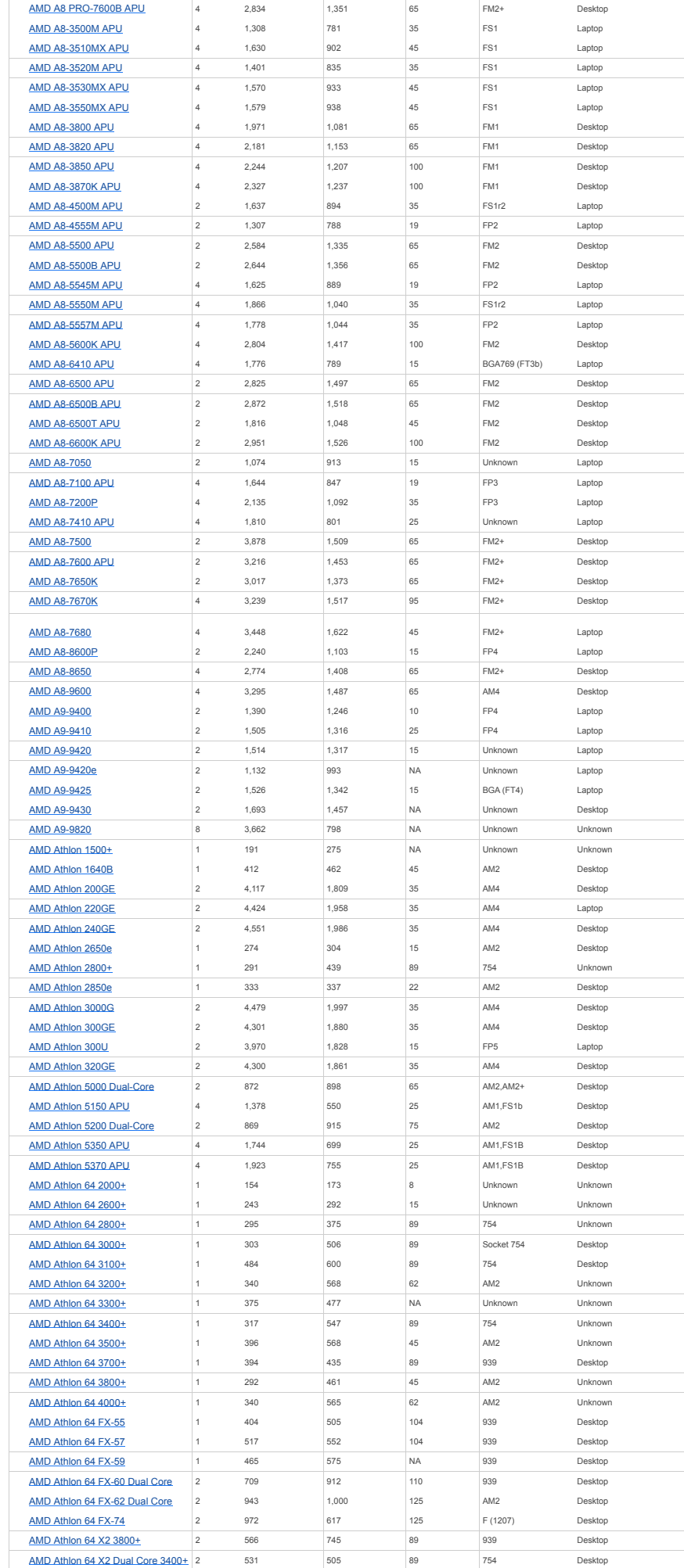

https://www.cpubenchmark.net/CPU\_mega\_page.html?fbclid=IwAR0cYkHmKI3n-yMrRVI6YOxFEBbPt2mxabYqqWTvWZCUoLQTKiymgk0O6gM Strona 3 z 61

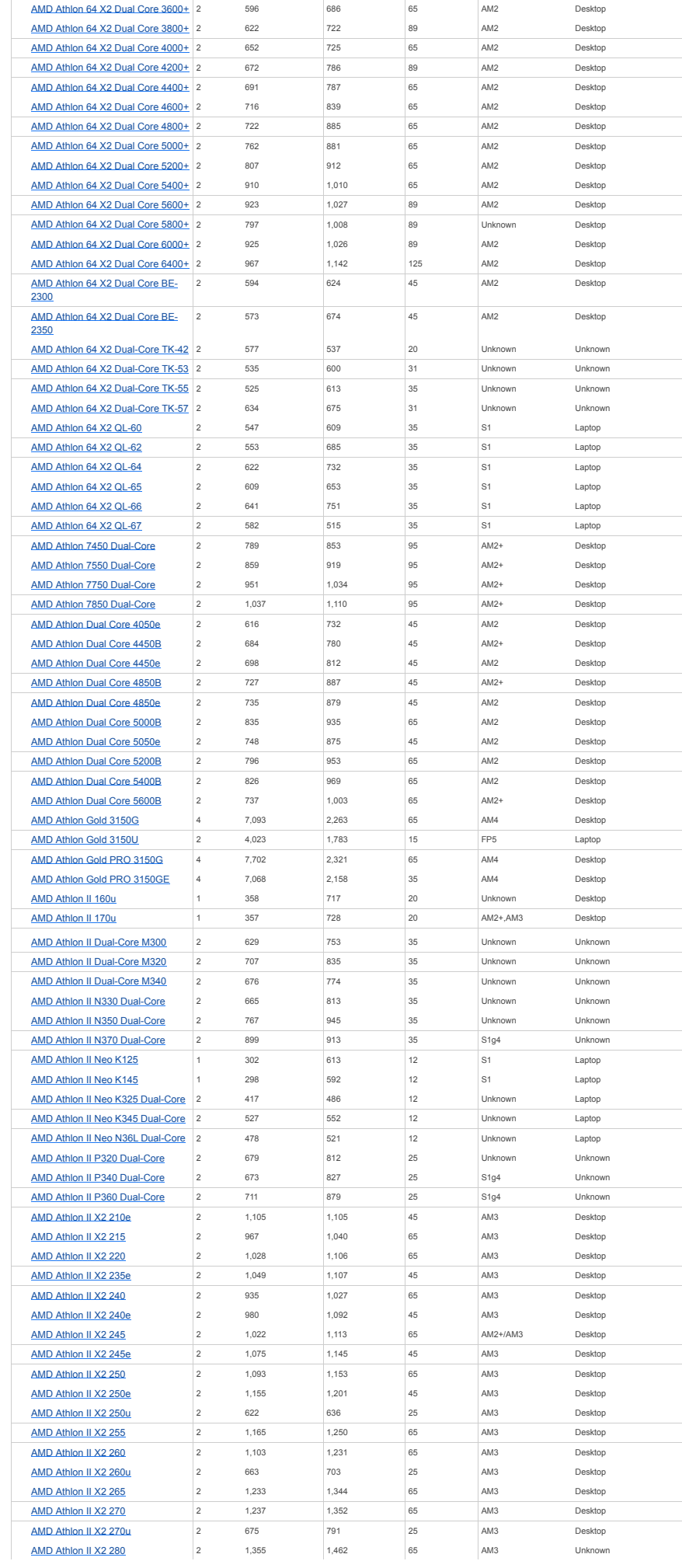

https://www.cpubenchmark.net/CPU\_mega\_page.html?fbclid=IwAR0cYkHmKI3n-yMrRVI6YOxFEBbPt2mxabYqqWTvWZCUoLQTKiymgk0O6gM Strona 4 z 61

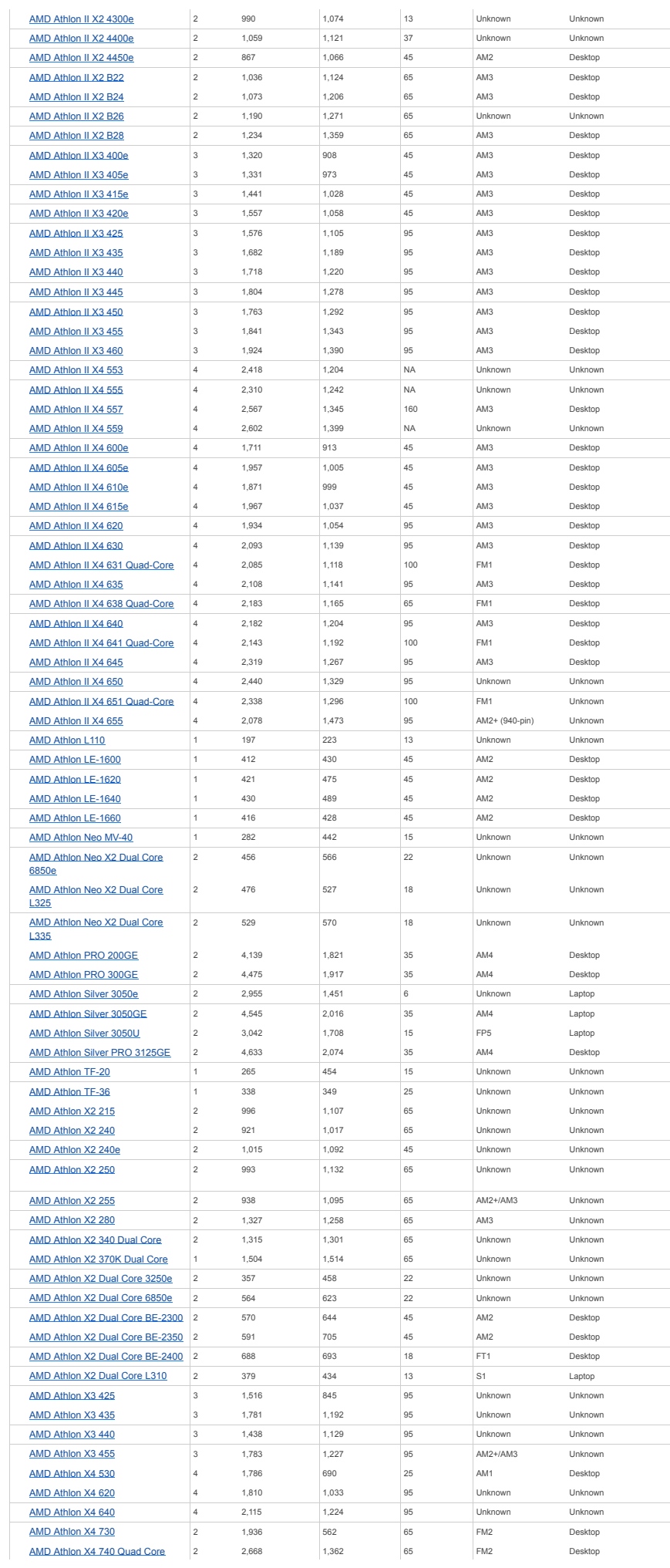

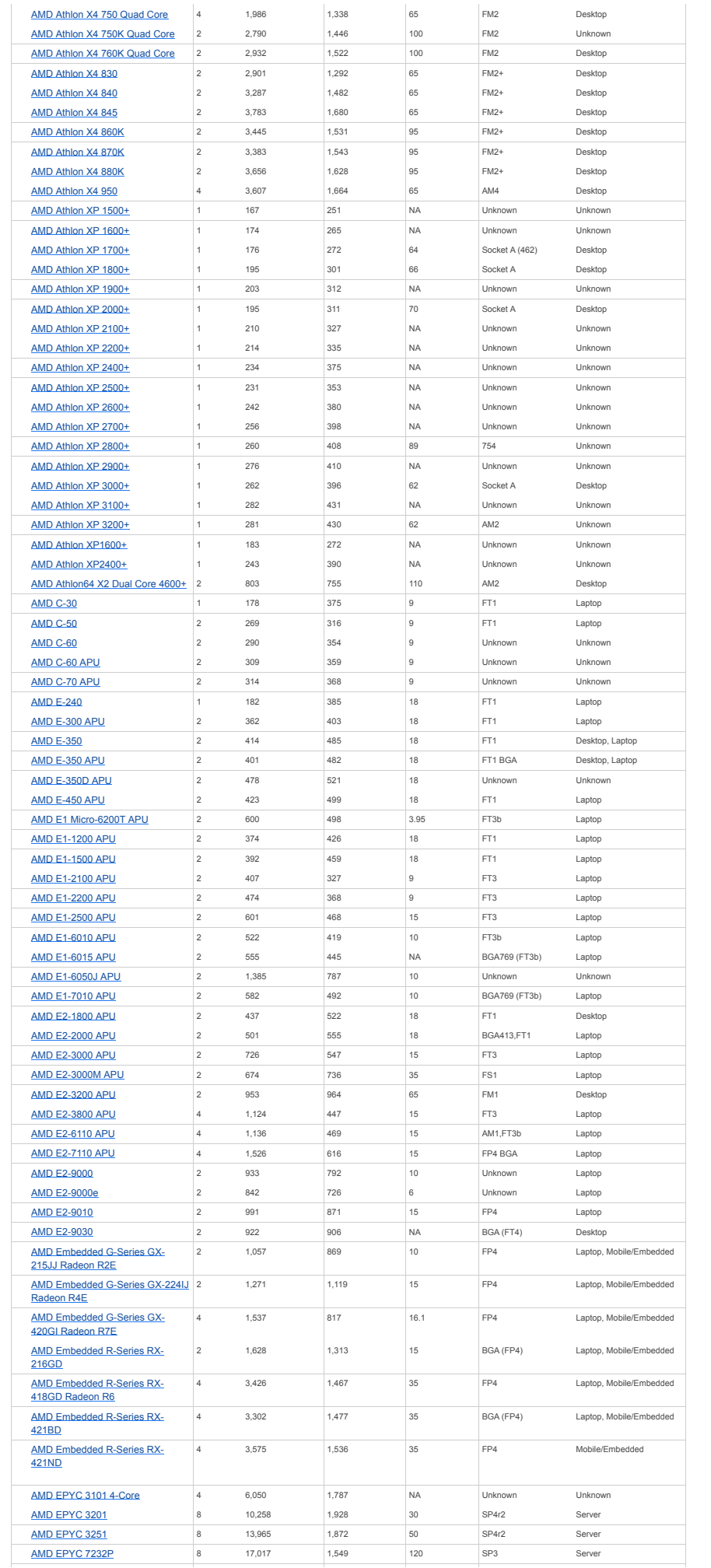

https://www.cpubenchmark.net/CPU\_mega\_page.html?fbclid=IwAR0cYkHmKI3n-yMrRVI6YOxFEBbPt2mxabYqqWTvWZCUoLQTKiymgk0O6gM Strona 6 z 61

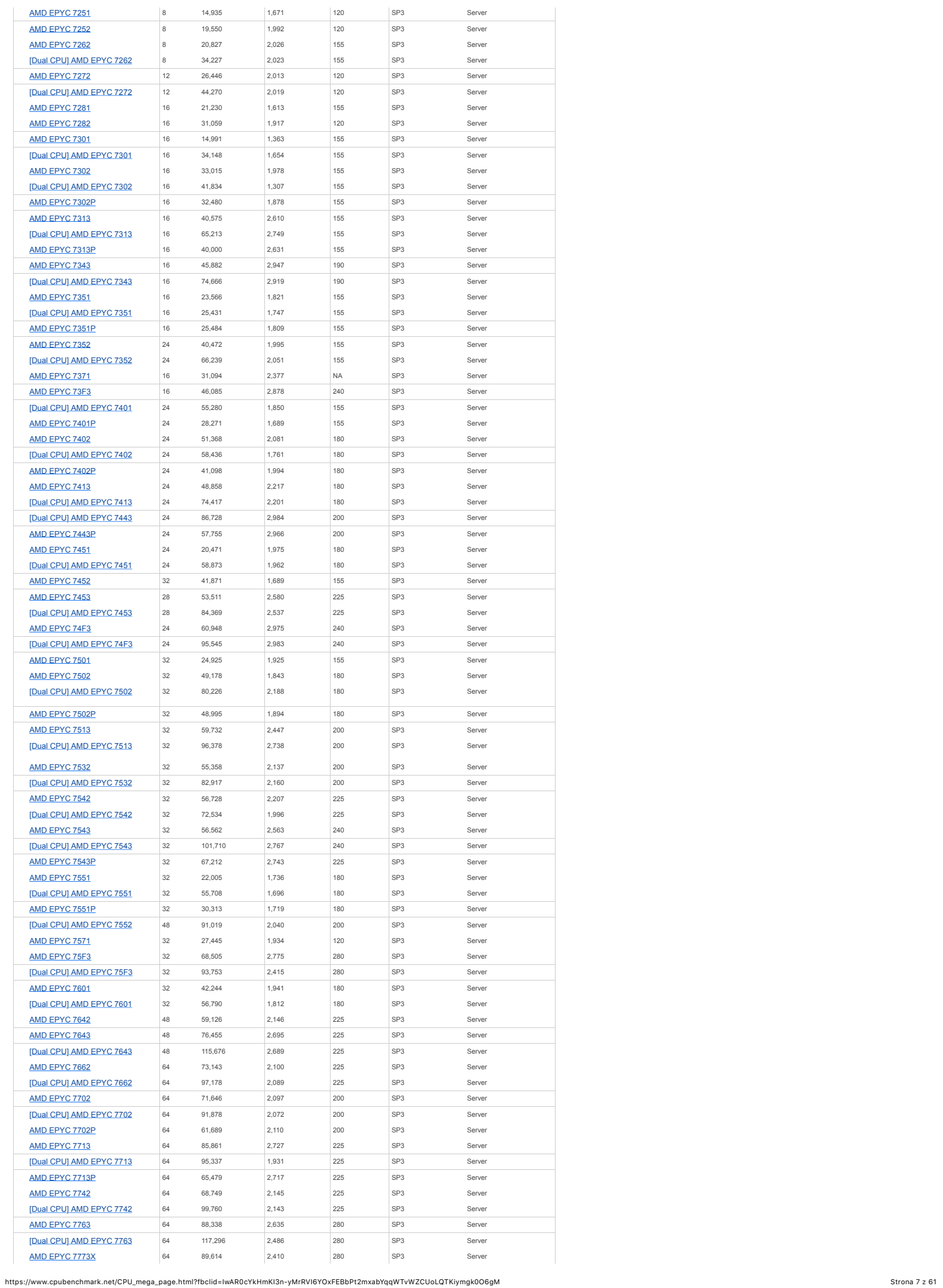

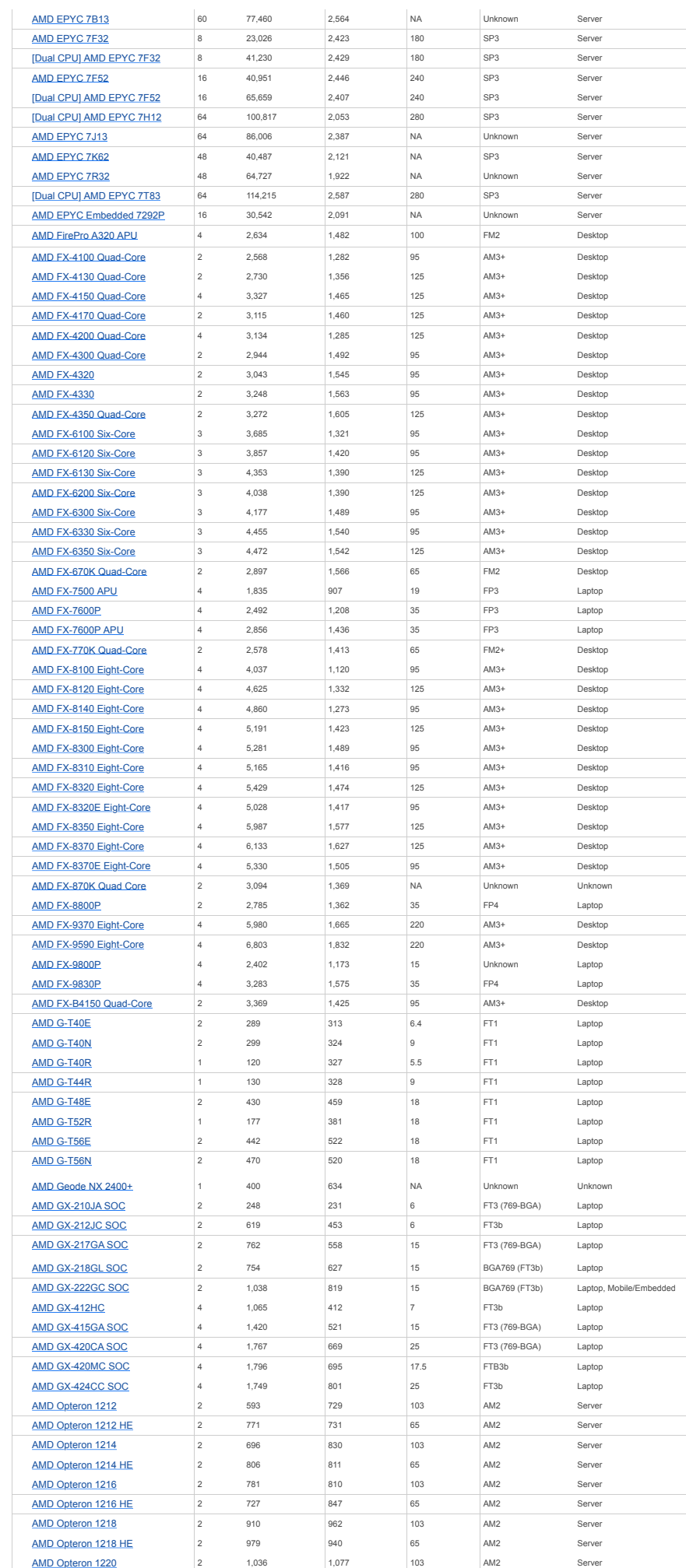

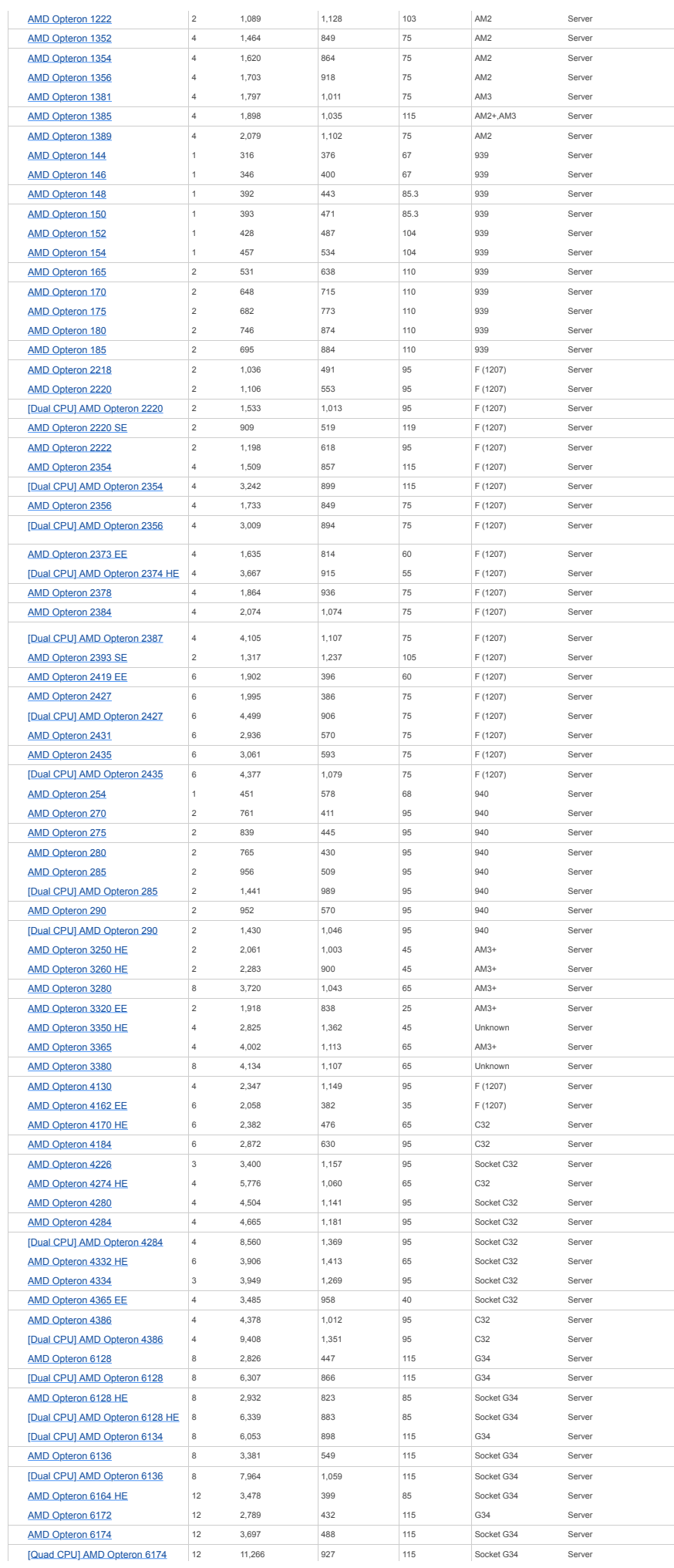

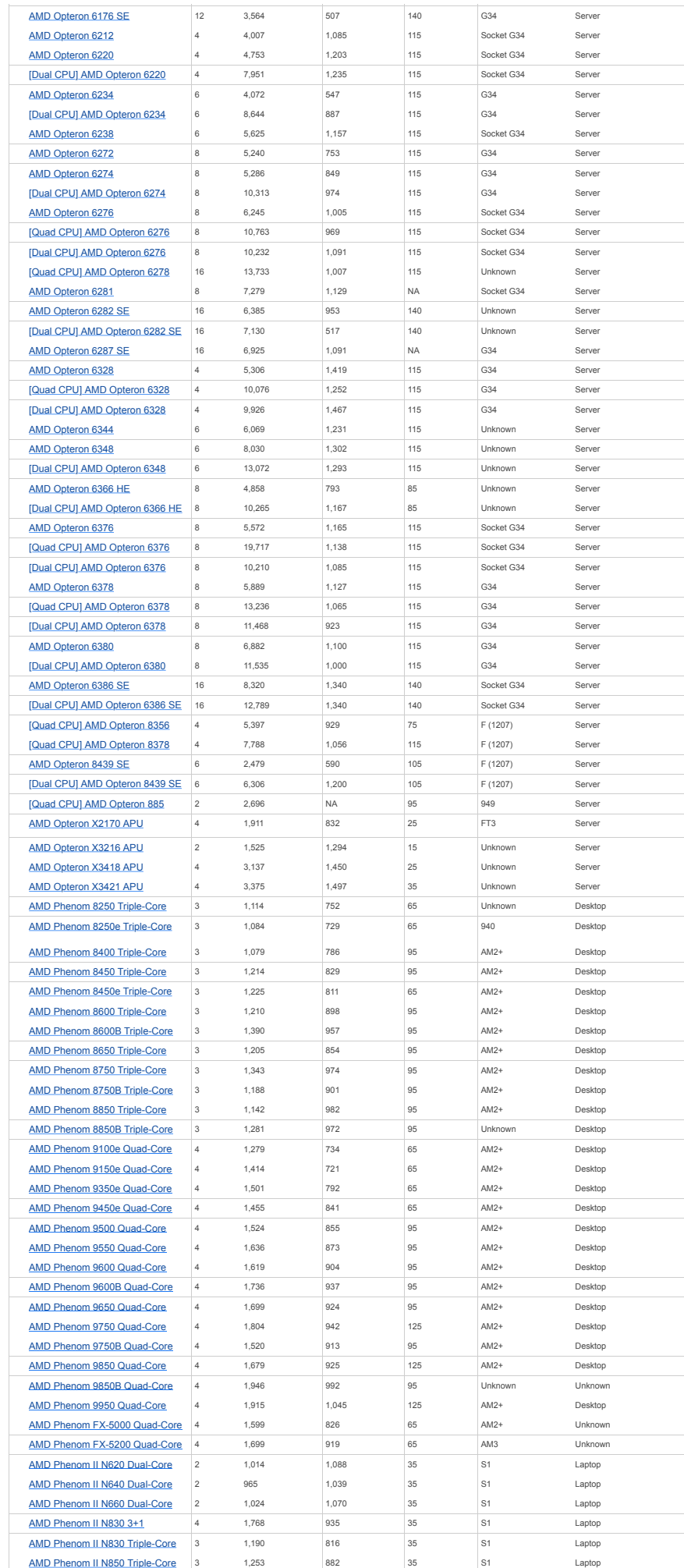

https://www.cpubenchmark.net/CPU\_mega\_page.html?fbclid=IwAR0cYkHmKI3n-yMrRVI6YOxFEBbPt2mxabYqqWTvWZCUoLQTKiymgk0O6gM Strona 10 z 61

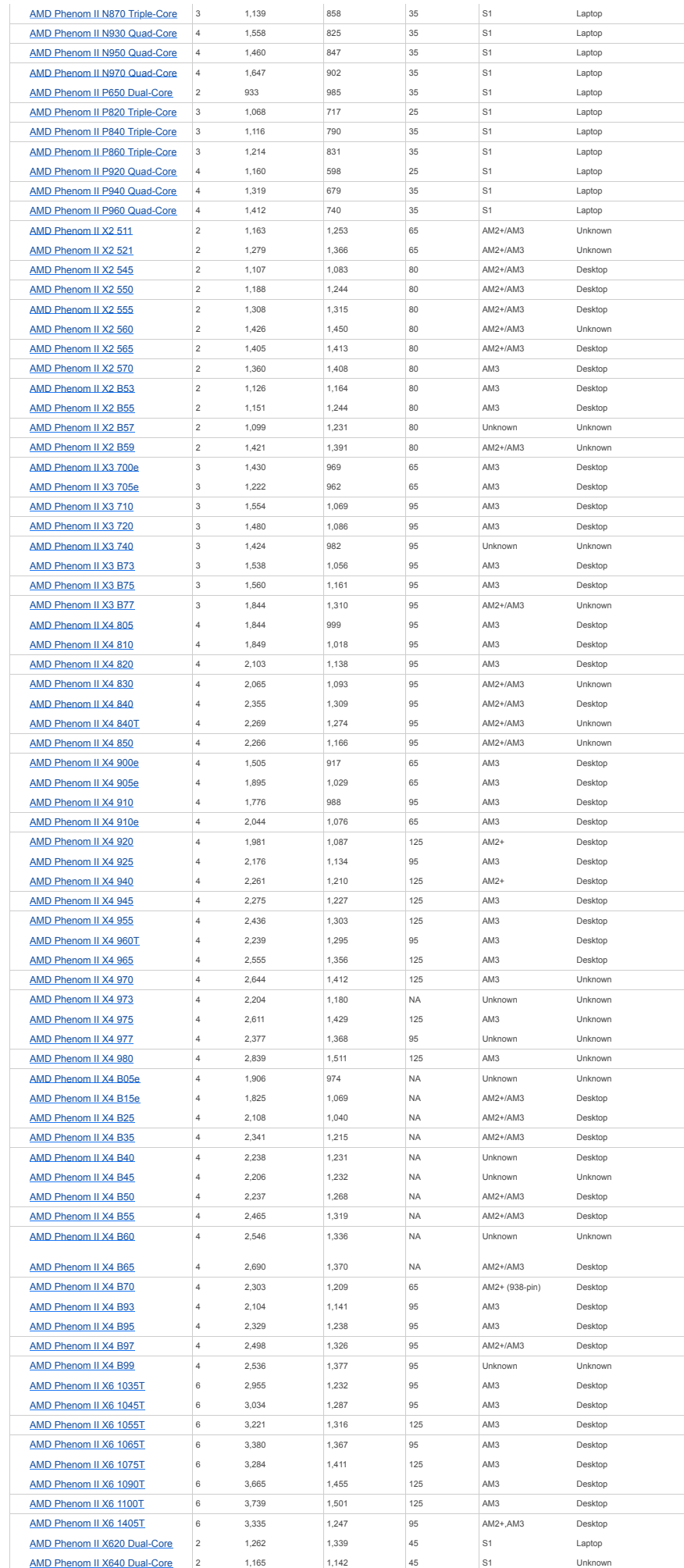

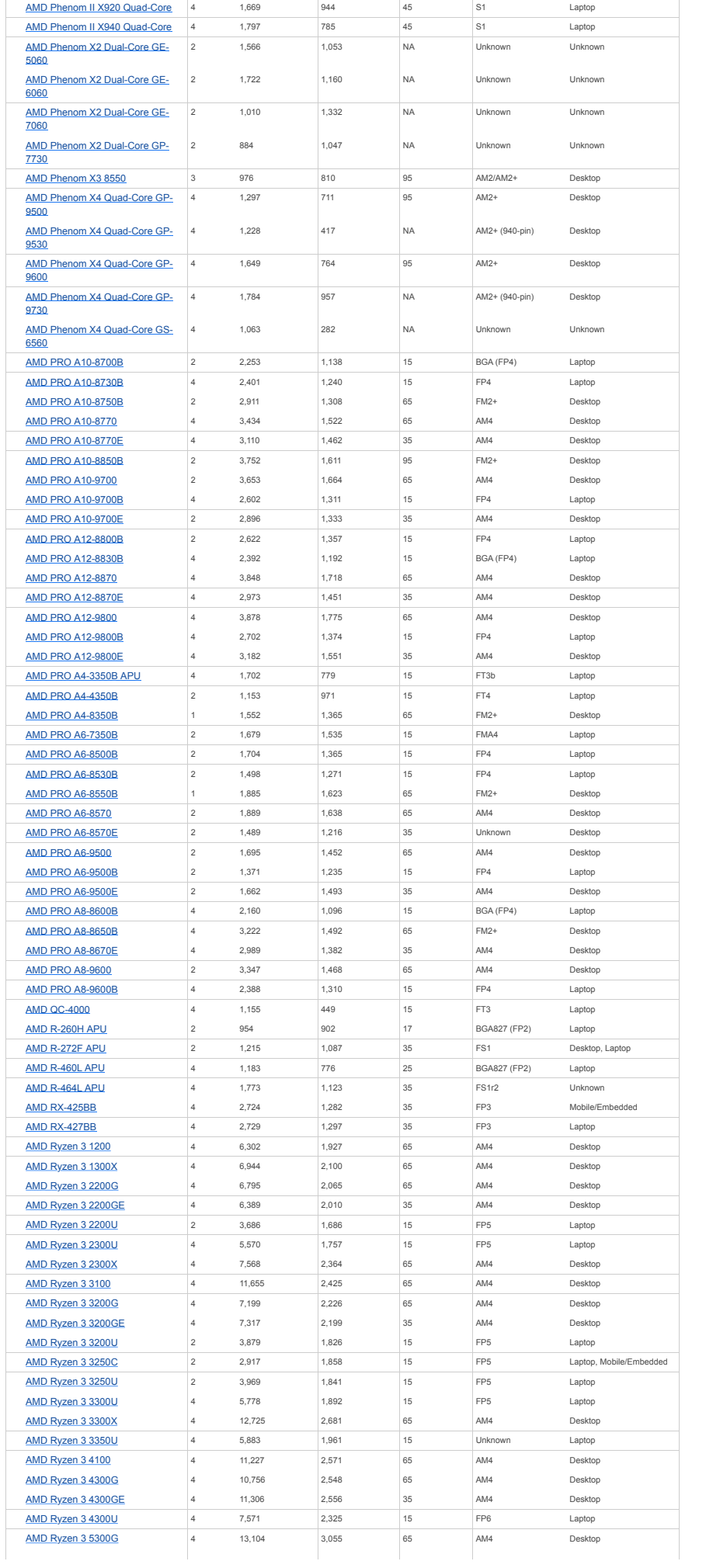

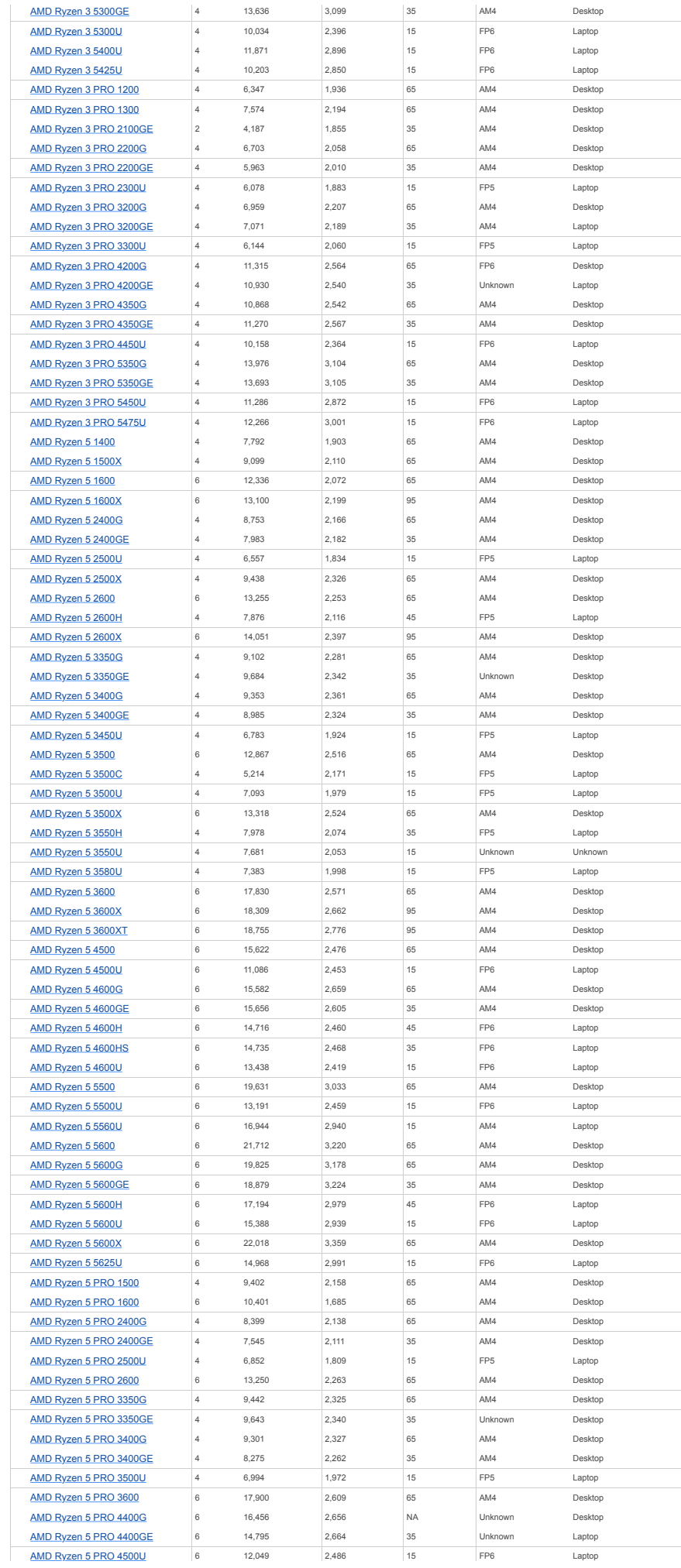

https://www.cpubenchmark.net/CPU\_mega\_page.html?fbclid=IwAR0cYkHmKI3n-yMrRVI6YOxFEBbPt2mxabYqqWTvWZCUoLQTKiymgk0O6gM Strona 13 z 61

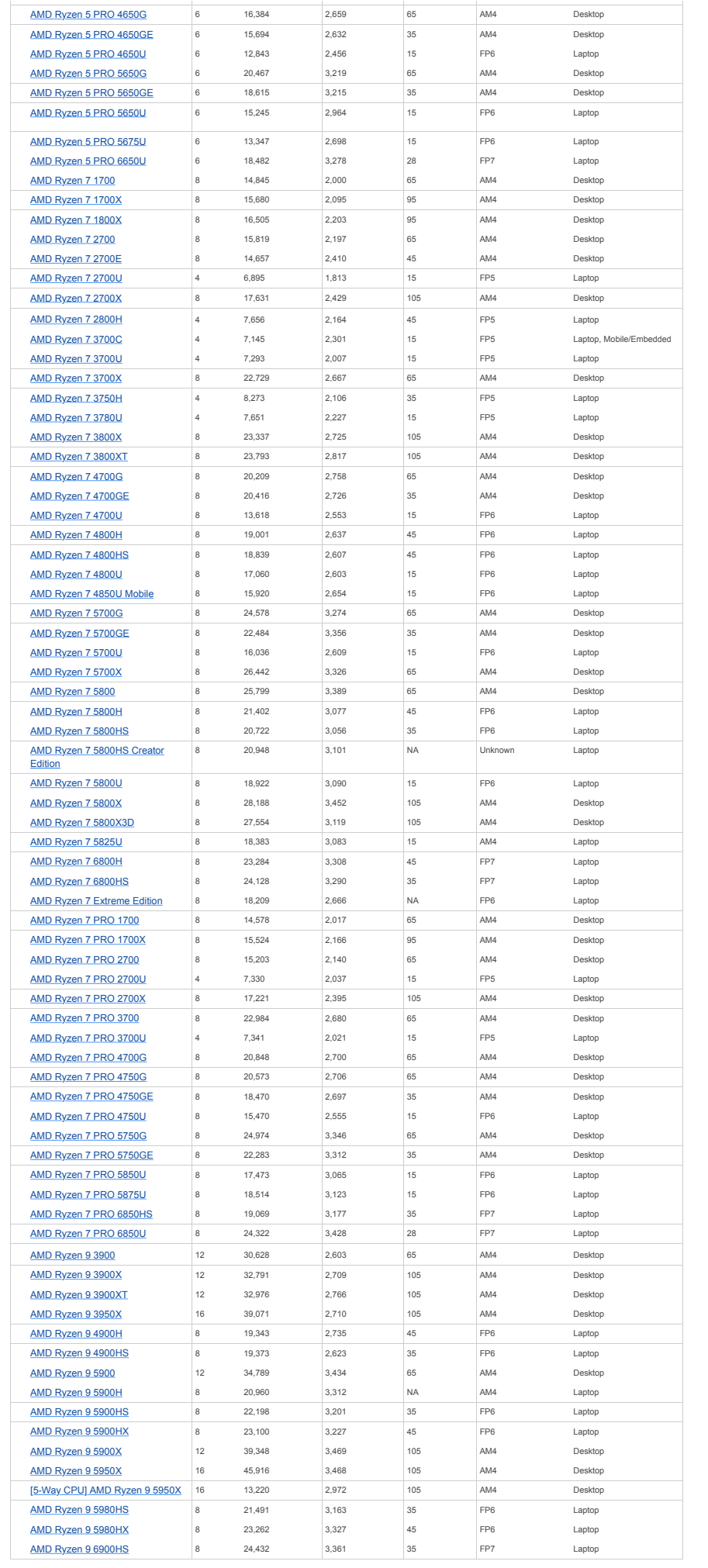

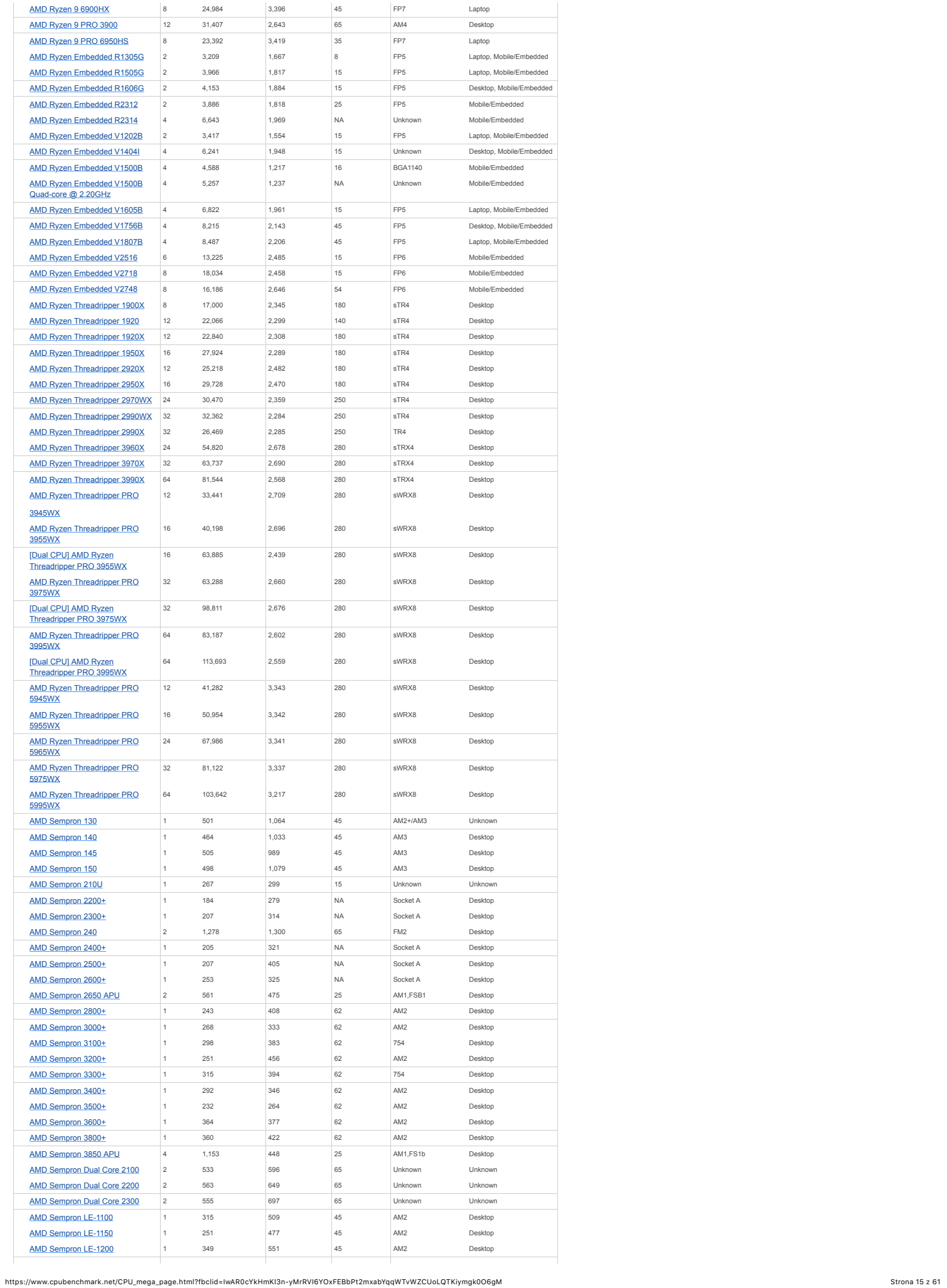

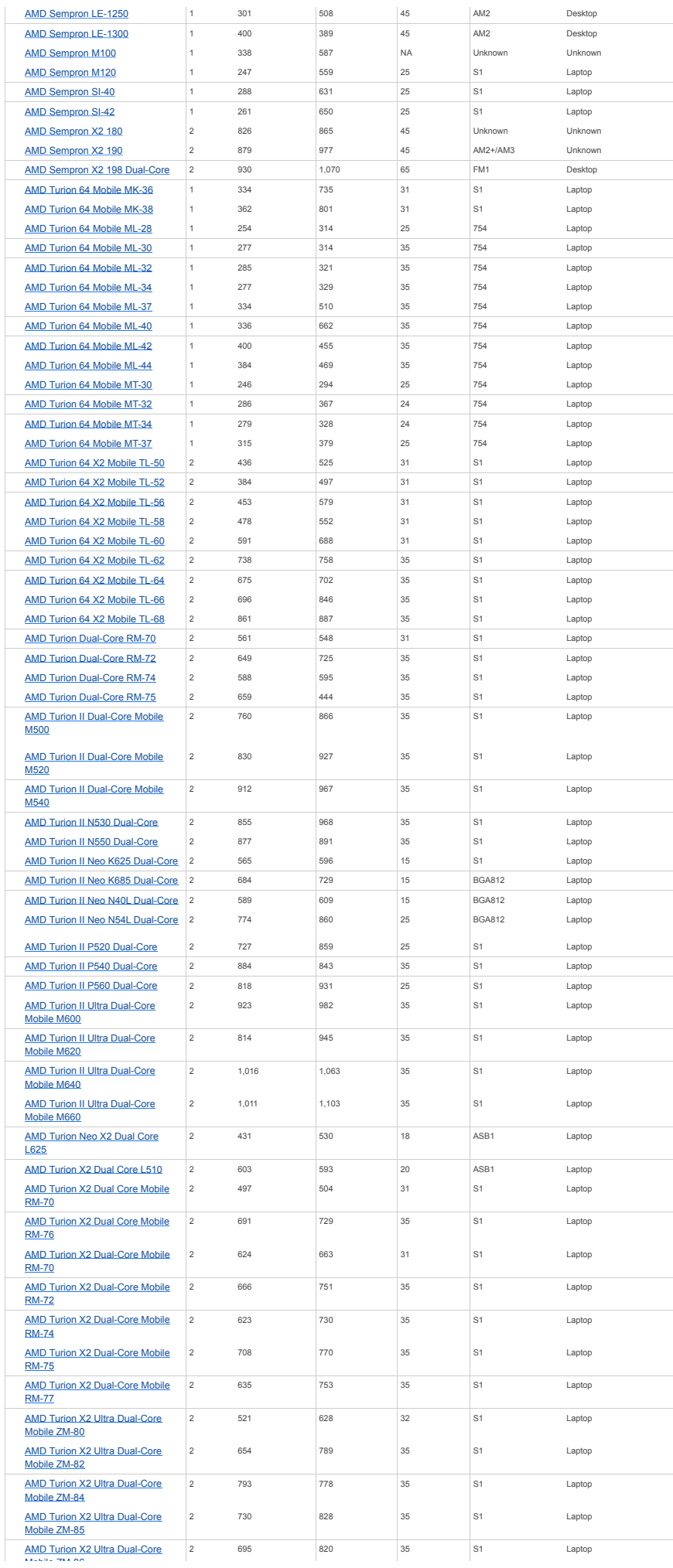

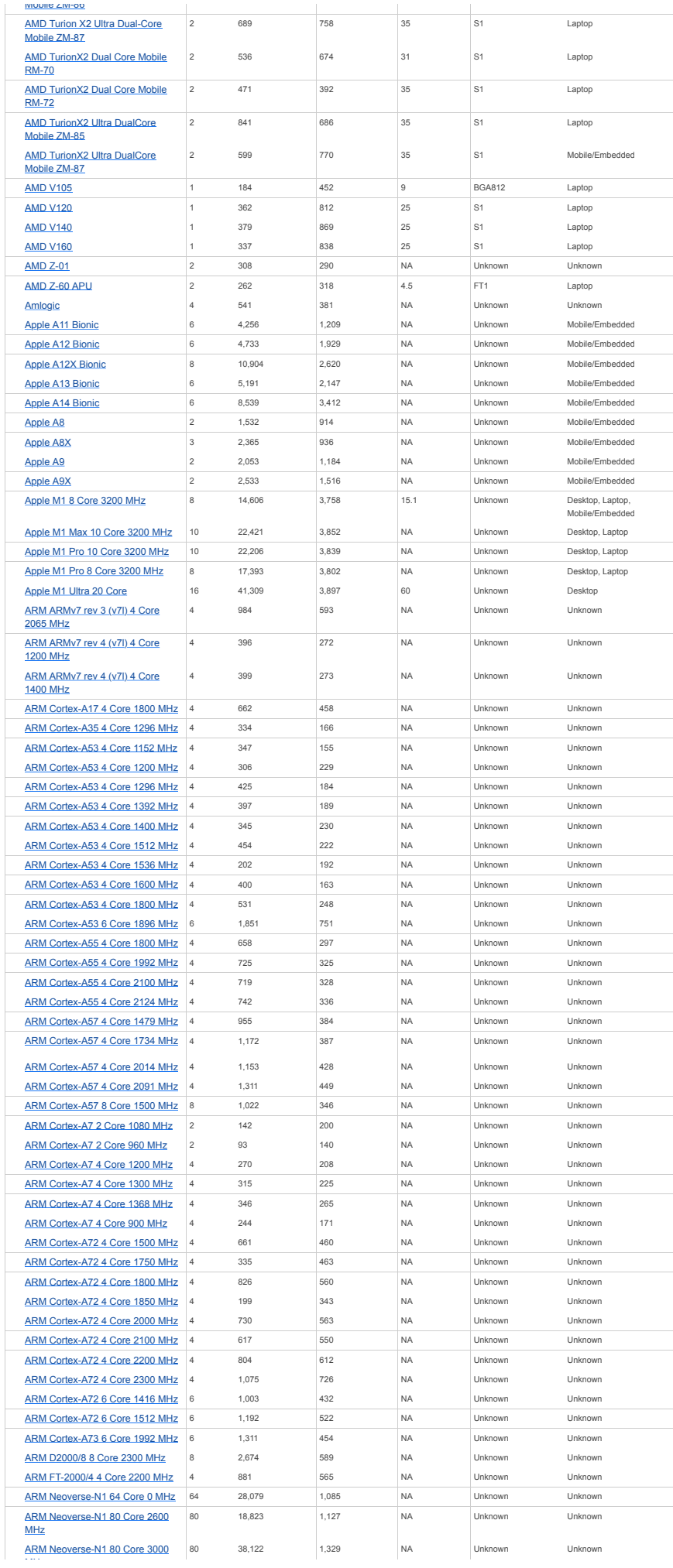

https://www.cpubenchmark.net/CPU\_mega\_page.html?fbclid=IwAR0cYkHmKI3n-yMrRVI6YOxFEBbPt2mxabYqqWTvWZCUoLQTKiymgk0O6gM Strona 17 z 61

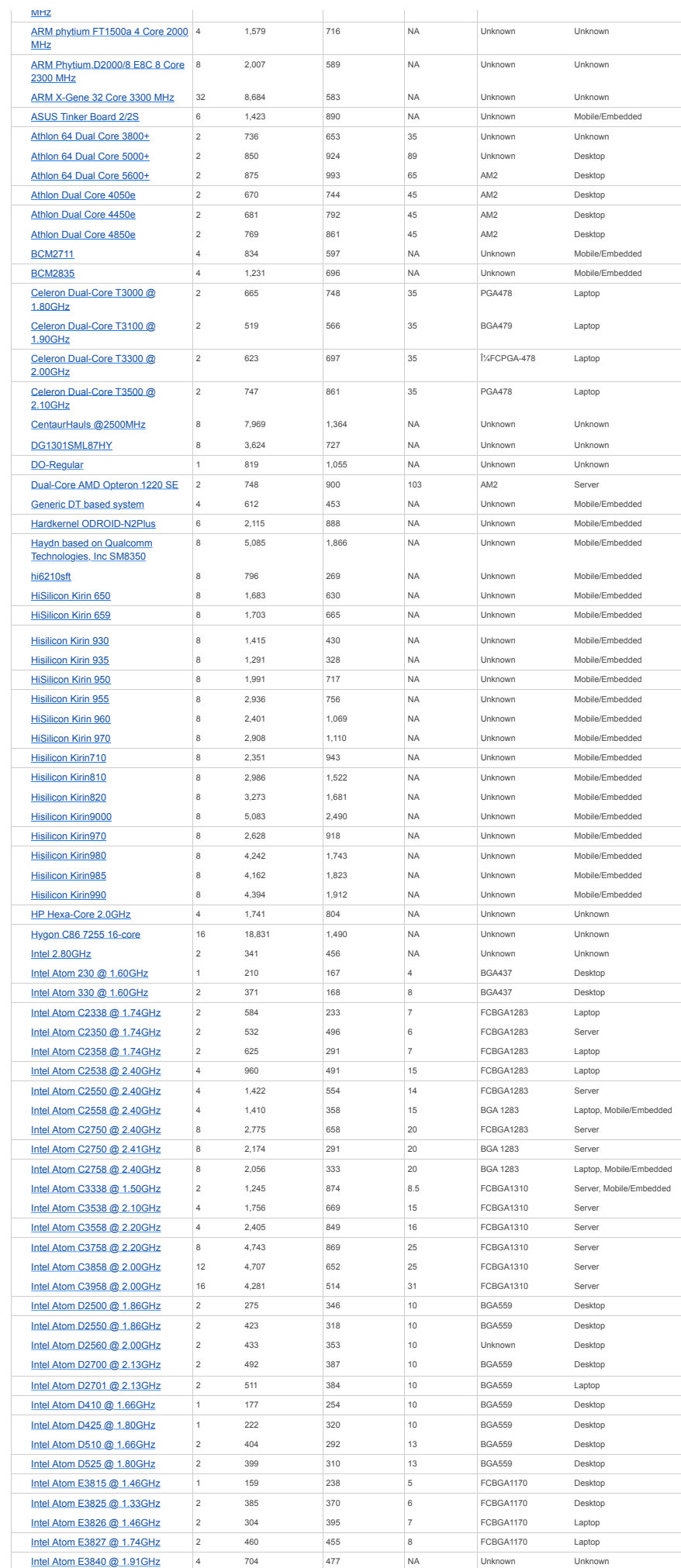

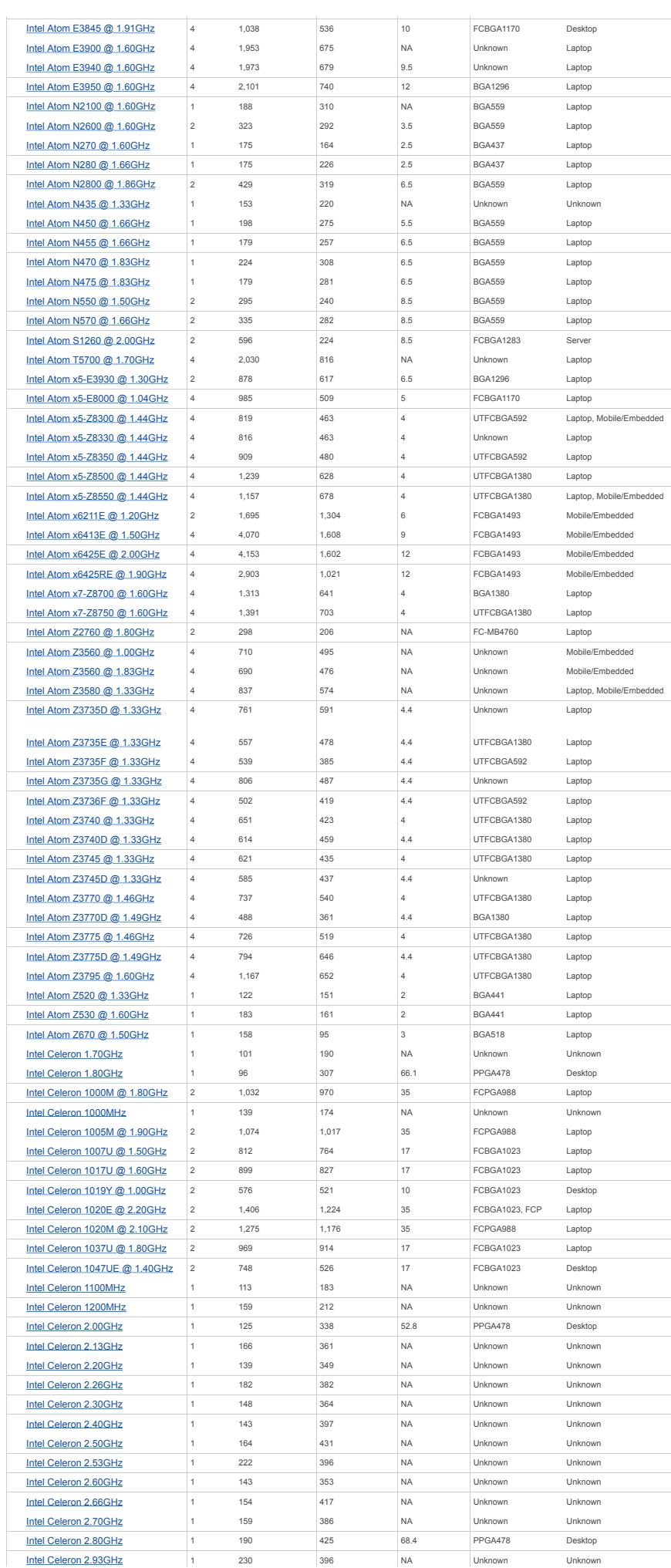

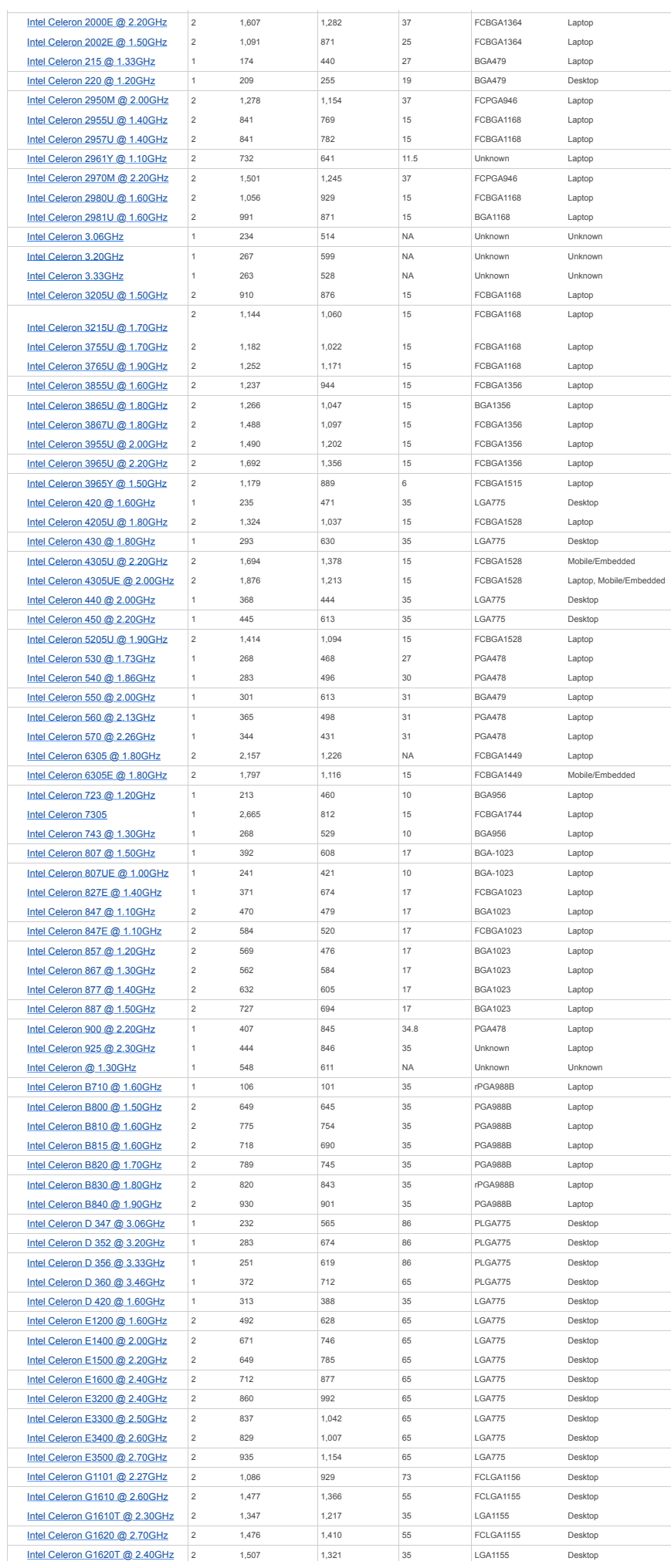

https://www.cpubenchmark.net/CPU\_mega\_page.html?fbclid=IwAR0cYkHmKI3n-yMrRVI6YOxFEBbPt2mxabYqqWTvWZCUoLQTKiymgk0O6gM Strona 20 z 61

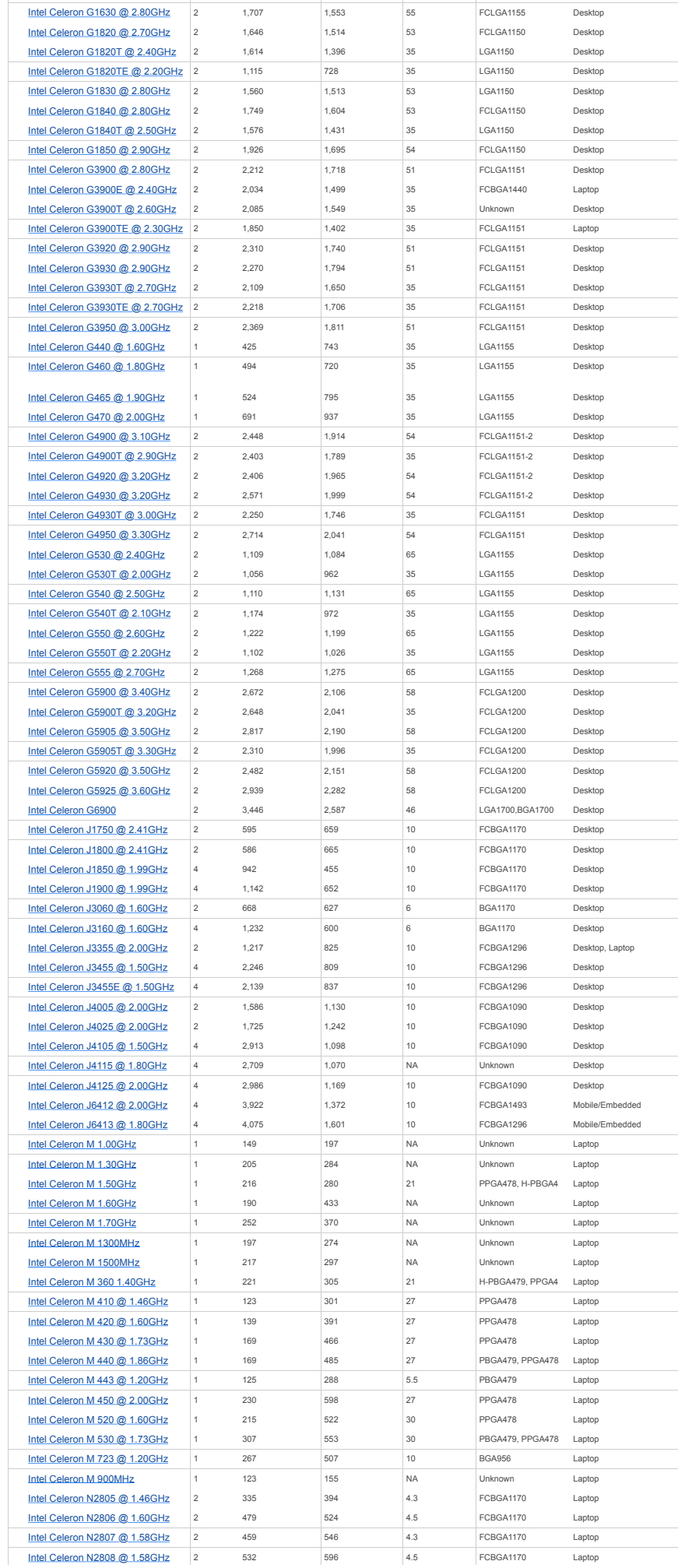

https://www.cpubenchmark.net/CPU\_mega\_page.html?fbclid=IwAR0cYkHmKI3n-yMrRVI6YOxFEBbPt2mxabYqqWTvWZCUoLQTKiymgk0O6gM Strona 21 z 61

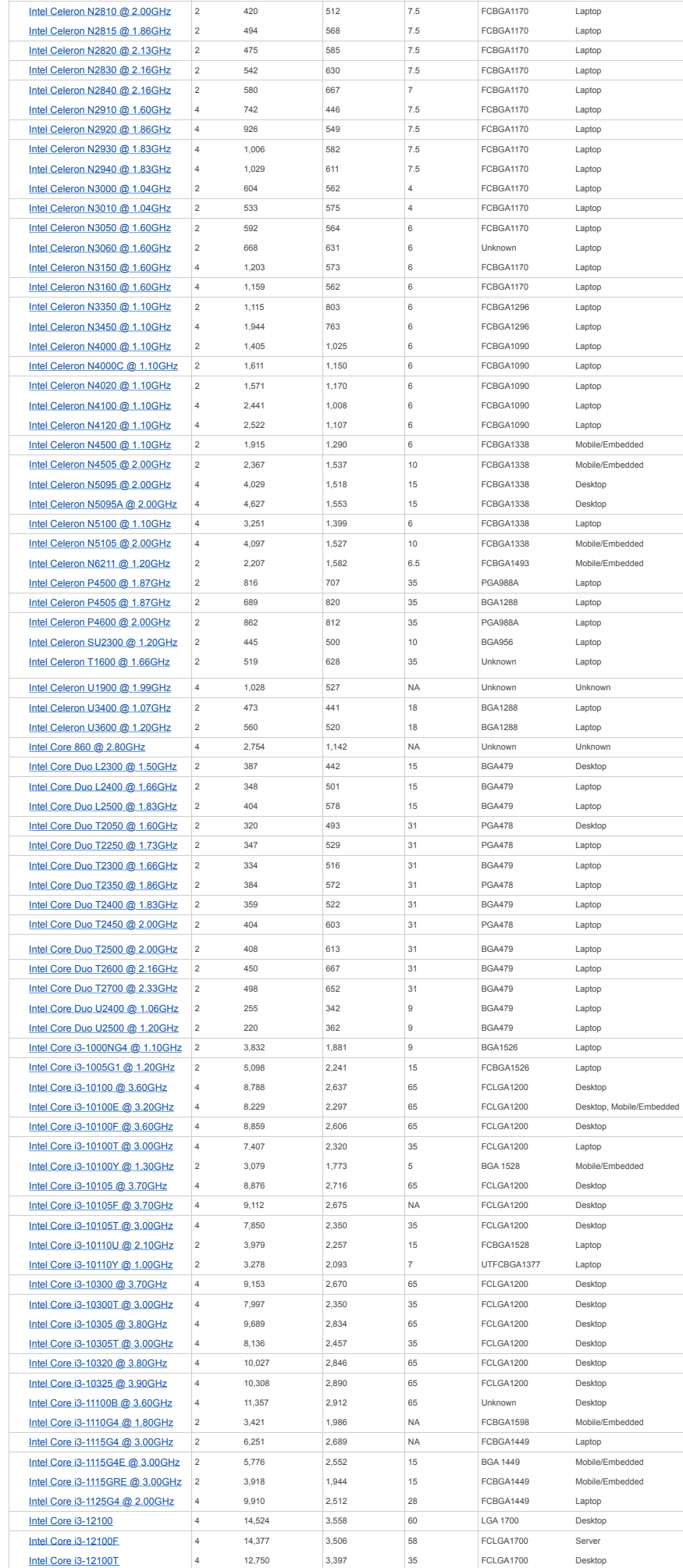

https://www.cpubenchmark.net/CPU\_mega\_page.html?fbclid=IwAR0cYkHmKI3n-yMrRVI6YOxFEBbPt2mxabYqqWTvWZCUoLQTKiymgk0O6gM Strona 22 z 61

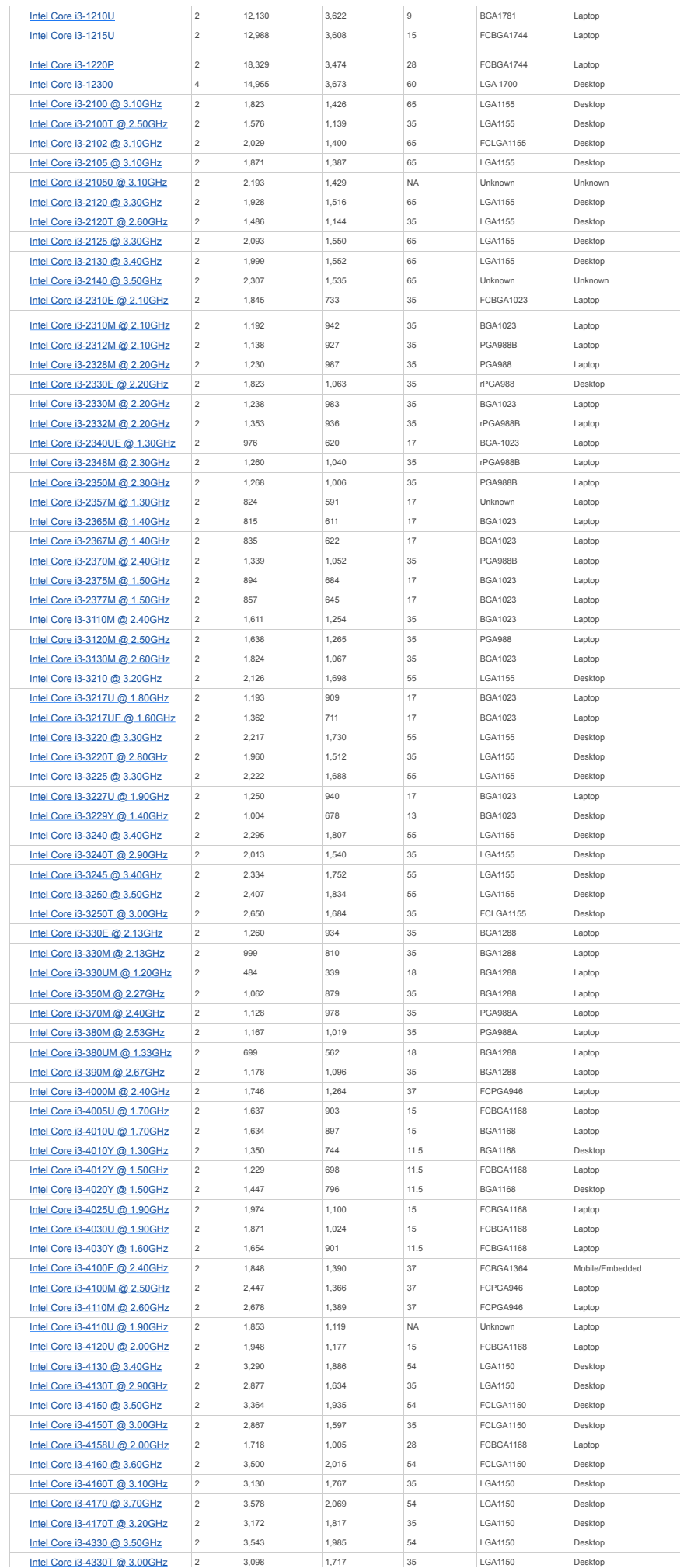

https://www.cpubenchmark.net/CPU\_mega\_page.html?fbclid=IwAR0cYkHmKI3n-yMrRVI6YOxFEBbPt2mxabYqqWTvWZCUoLQTKiymgk0O6gM Strona 23 z 61

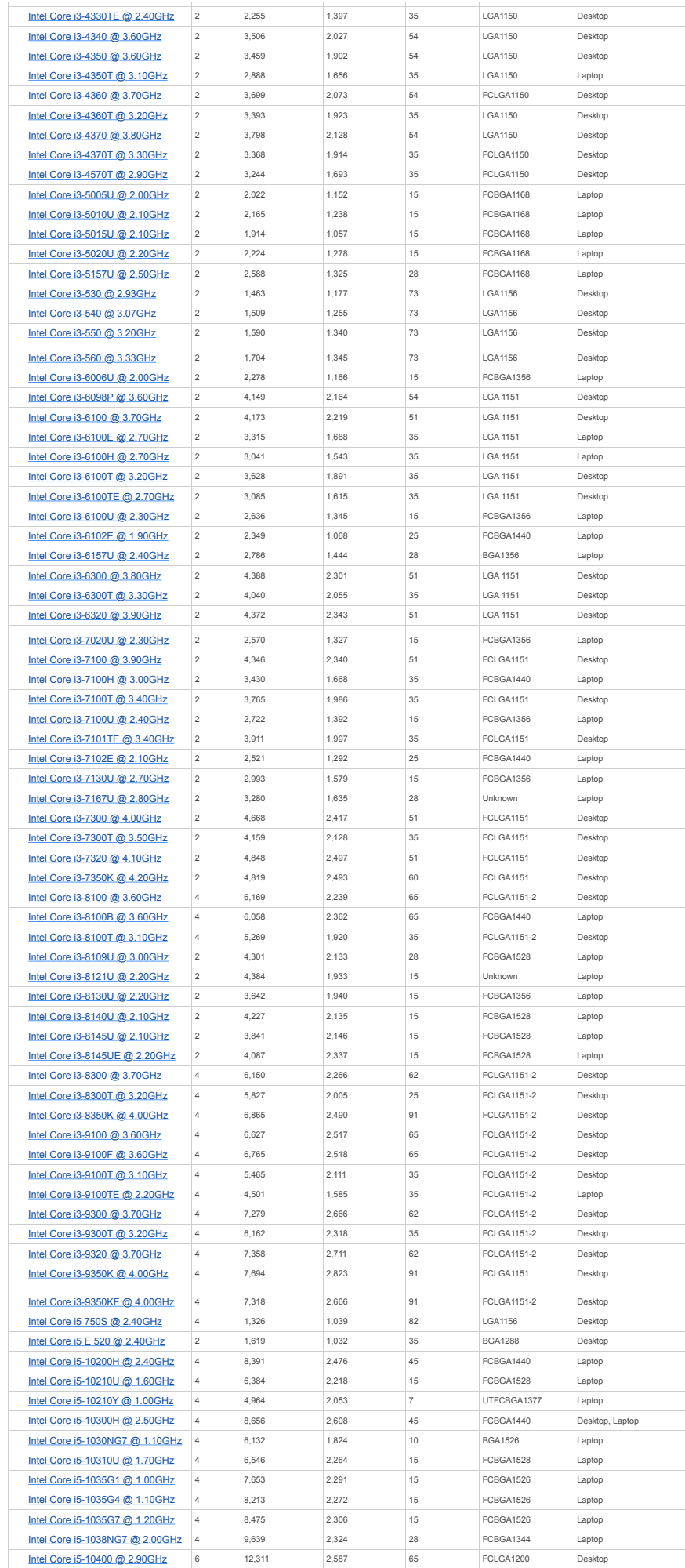

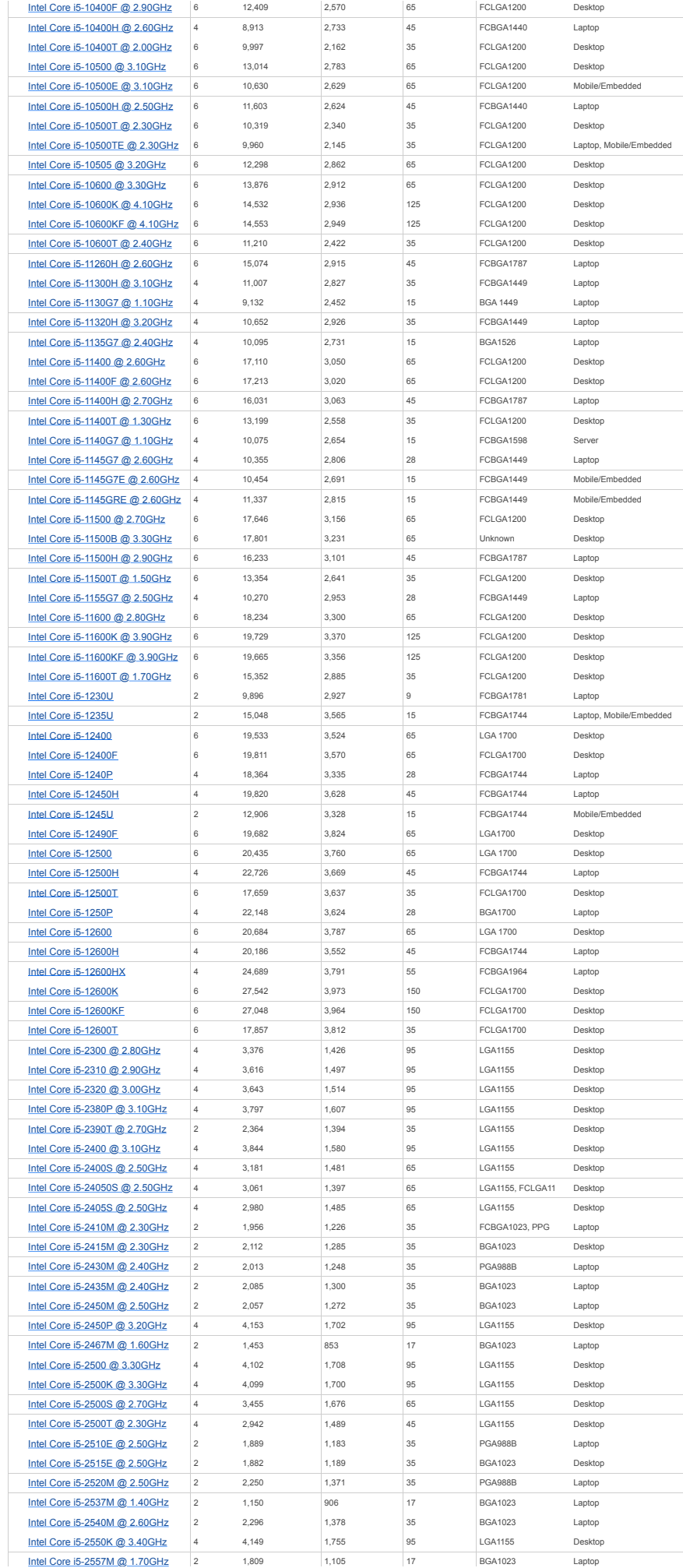

https://www.cpubenchmark.net/CPU\_mega\_page.html?fbclid=IwAR0cYkHmKI3n-yMrRVI6YOxFEBbPt2mxabYqqWTvWZCUoLQTKiymgk0O6gM Strona 25 z 61

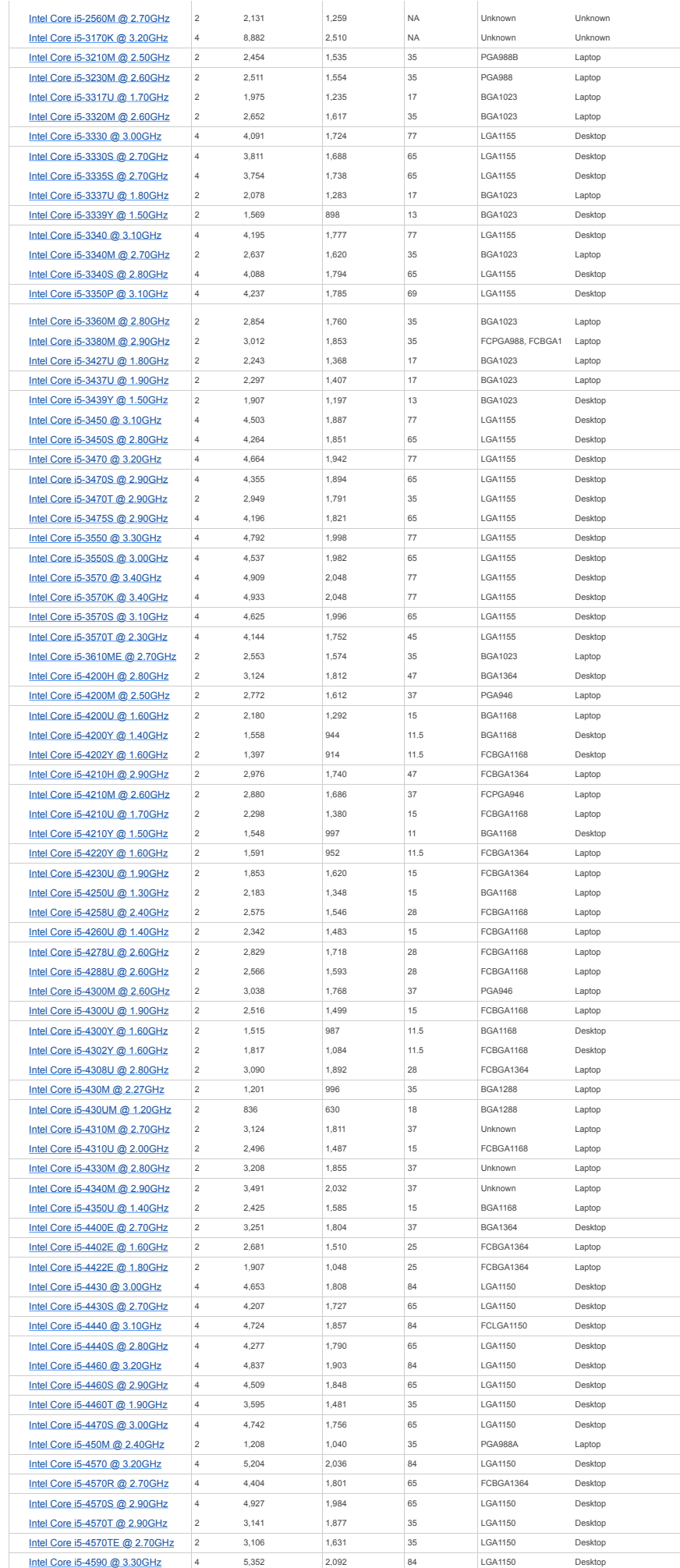

https://www.cpubenchmark.net/CPU\_mega\_page.html?fbclid=IwAR0cYkHmKI3n-yMrRVI6YOxFEBbPt2mxabYqqWTvWZCUoLQTKiymgk0O6gM Strona 26 z 61

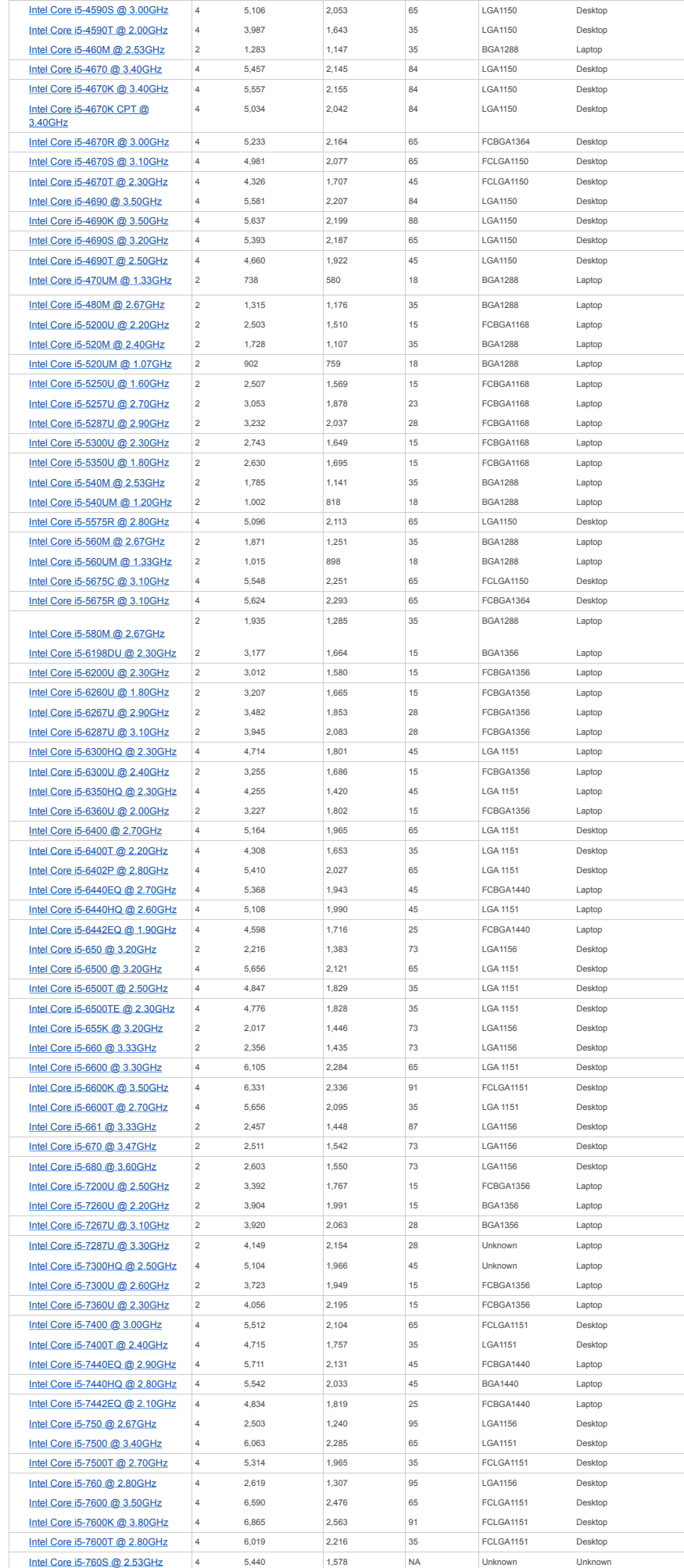

https://www.cpubenchmark.net/CPU\_mega\_page.html?fbclid=IwAR0cYkHmKI3n-yMrRVI6YOxFEBbPt2mxabYqqWTvWZCUoLQTKiymgk0O6gM Strona 27 z 61

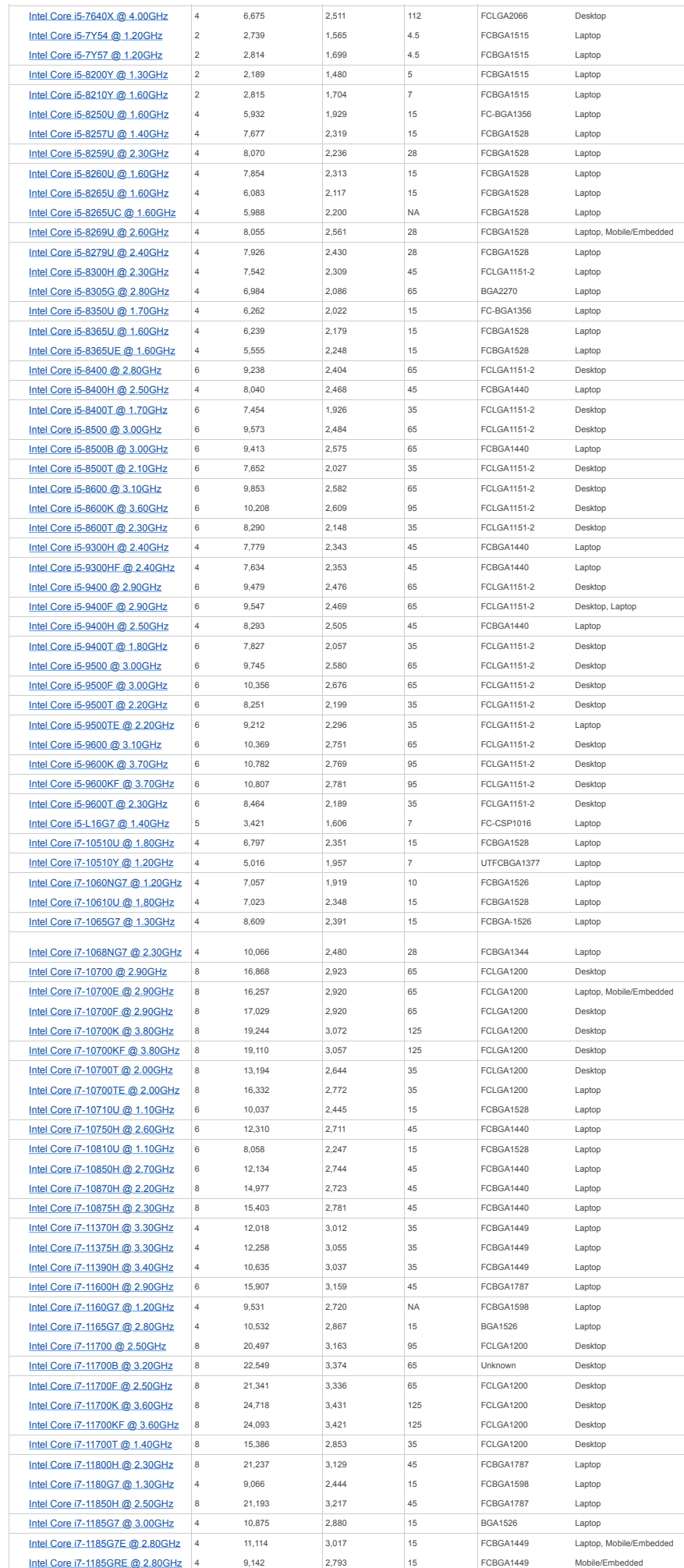

https://www.cpubenchmark.net/CPU\_mega\_page.html?fbclid=IwAR0cYkHmKI3n-yMrRVI6YOxFEBbPt2mxabYqqWTvWZCUoLQTKiymgk0O6gM Strona 28 z 61

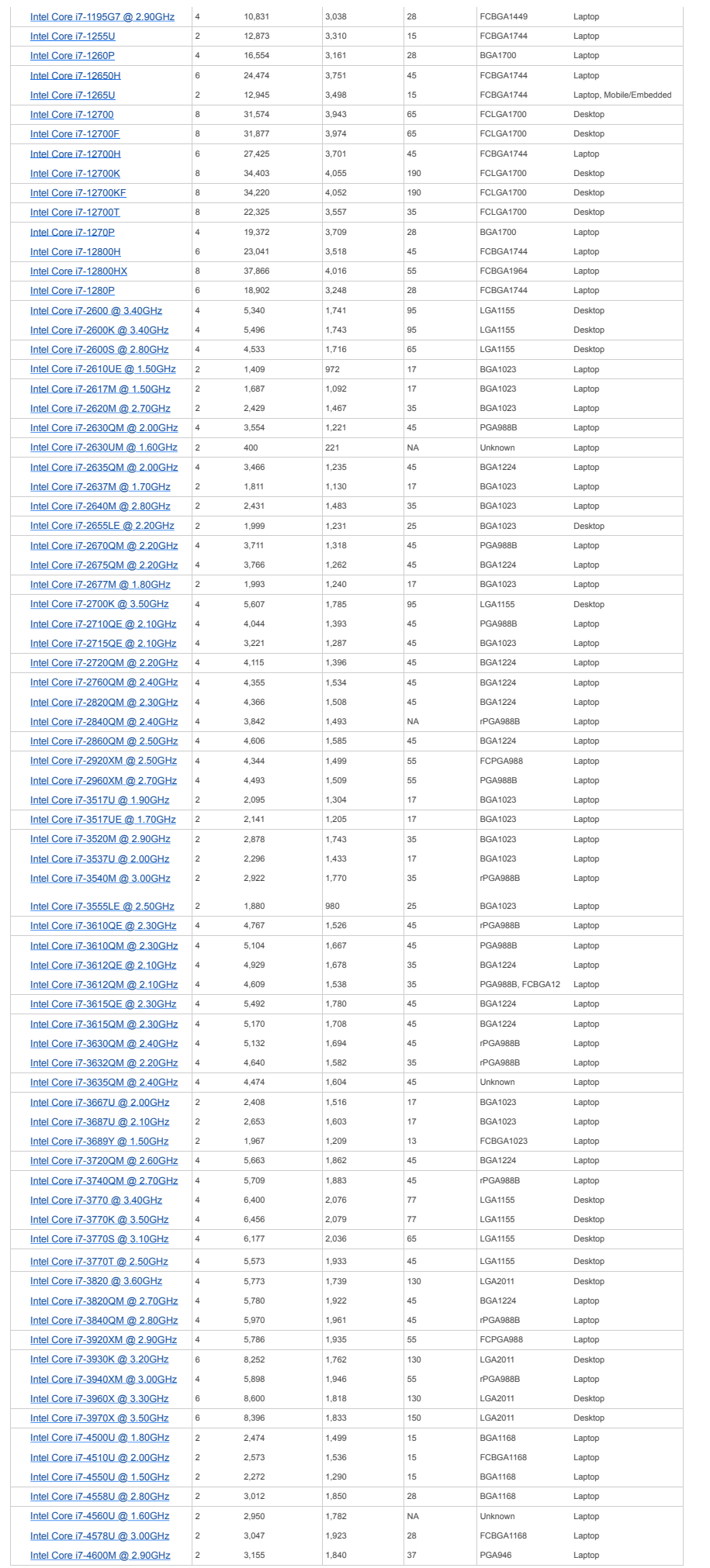

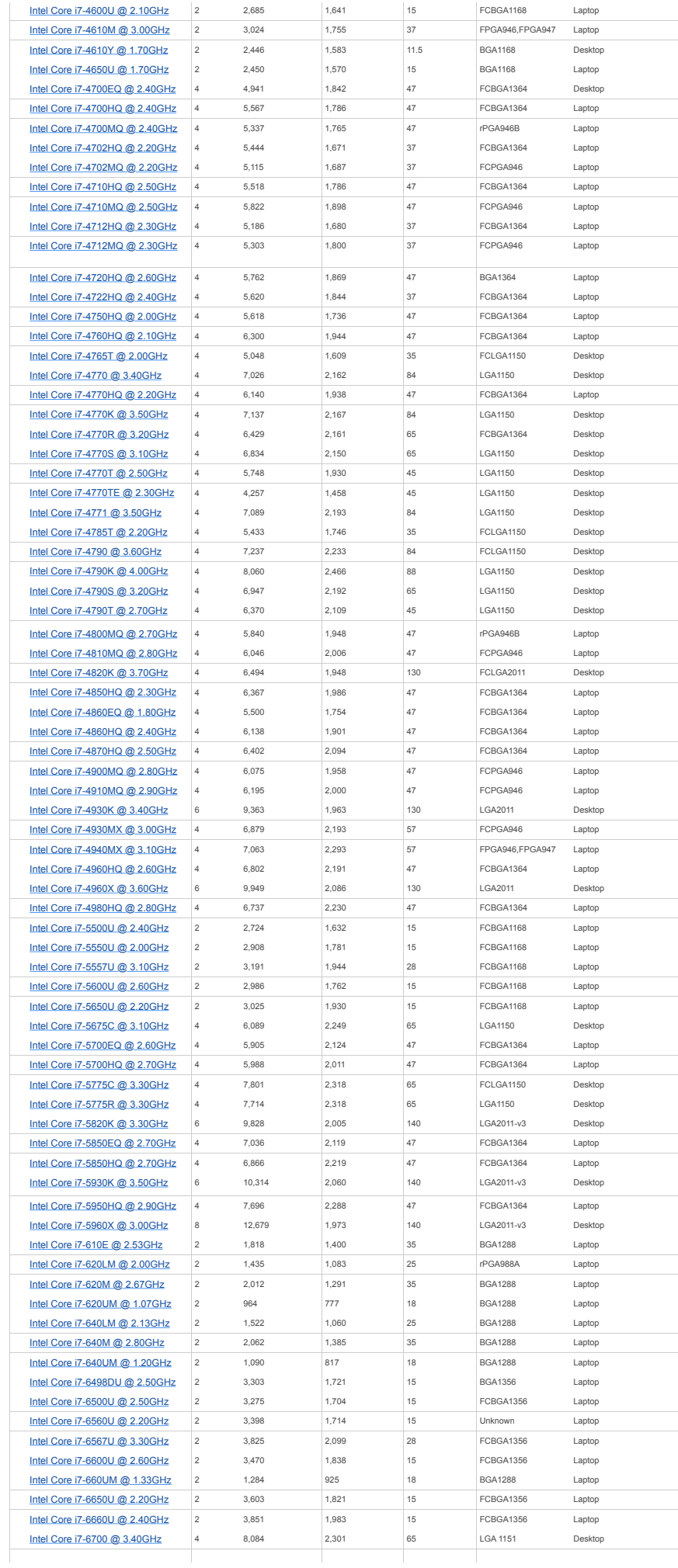

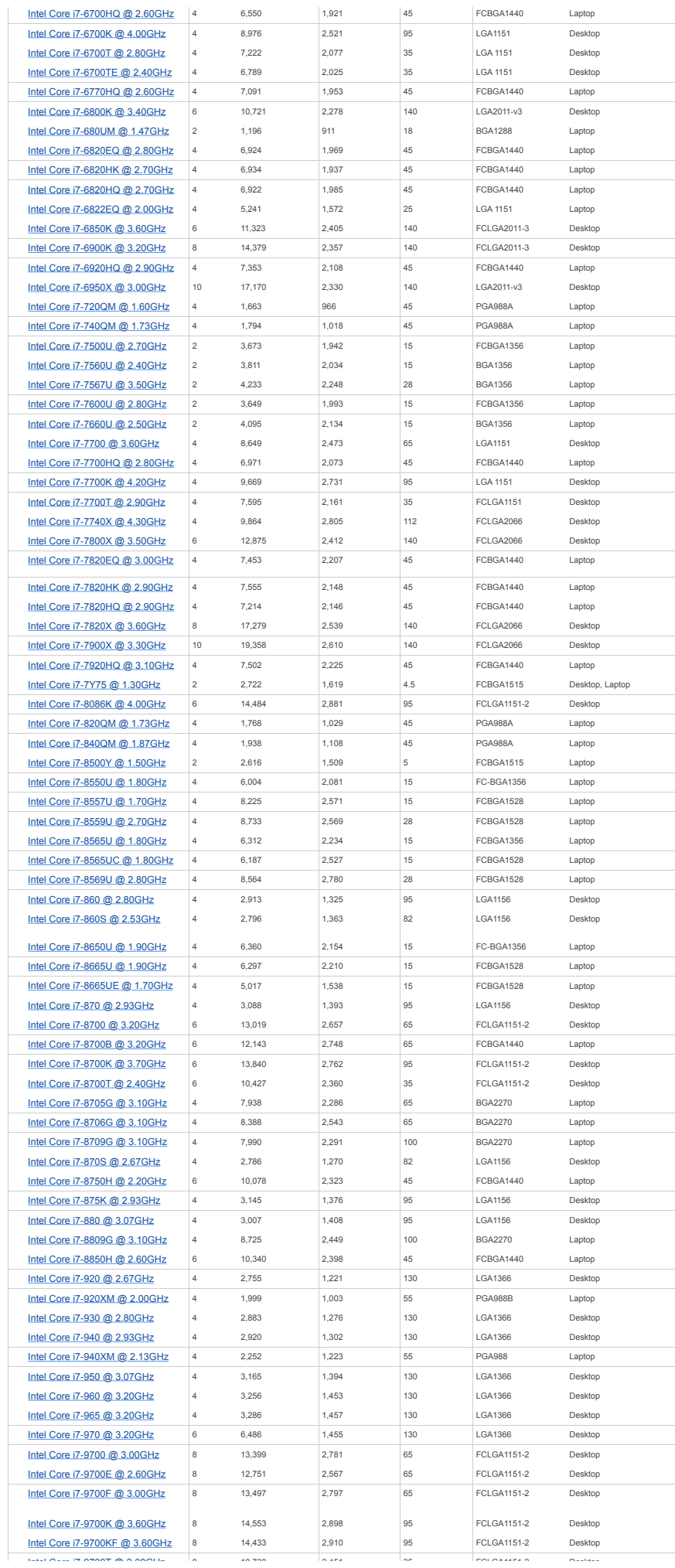

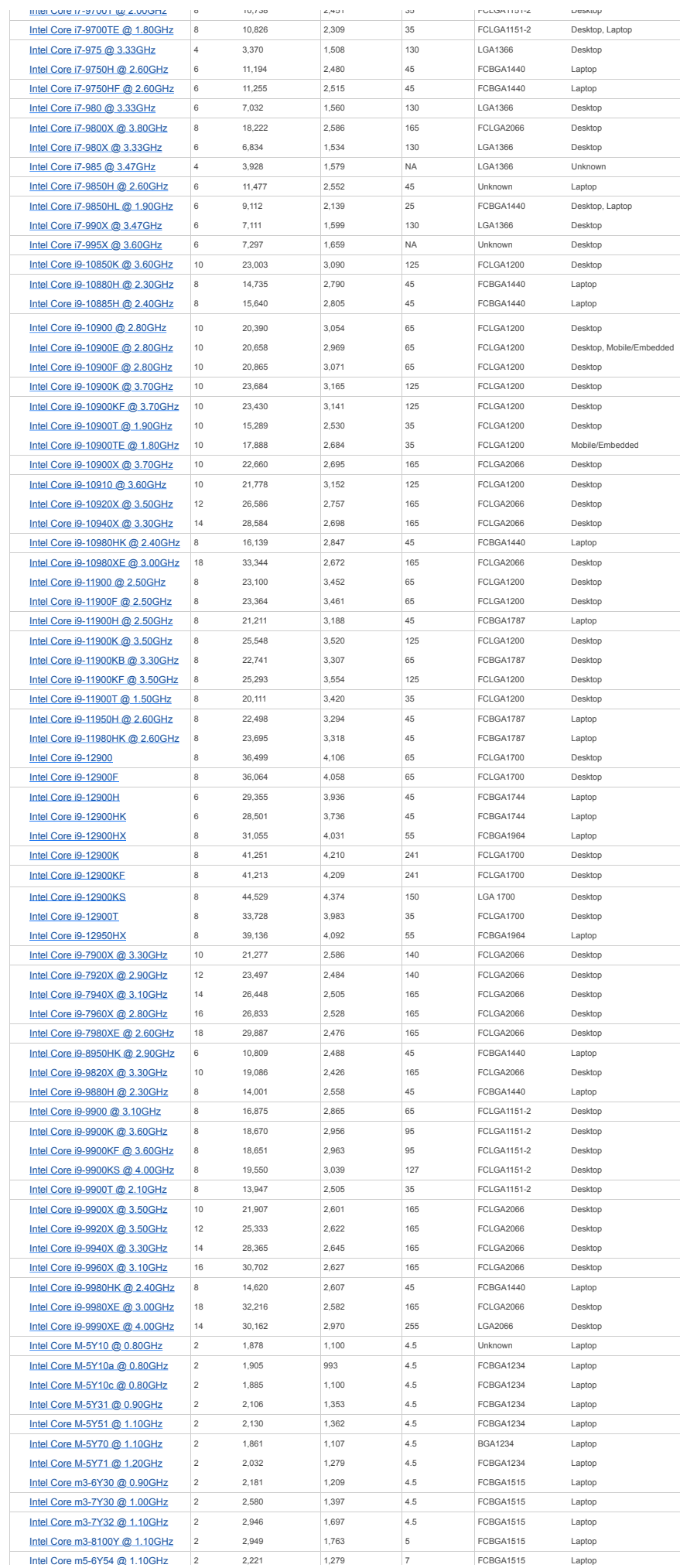

https://www.cpubenchmark.net/CPU\_mega\_page.html?fbclid=IwAR0cYkHmKI3n-yMrRVI6YOxFEBbPt2mxabYqqWTvWZCUoLQTKiymgk0O6gM Strona 32 z 61

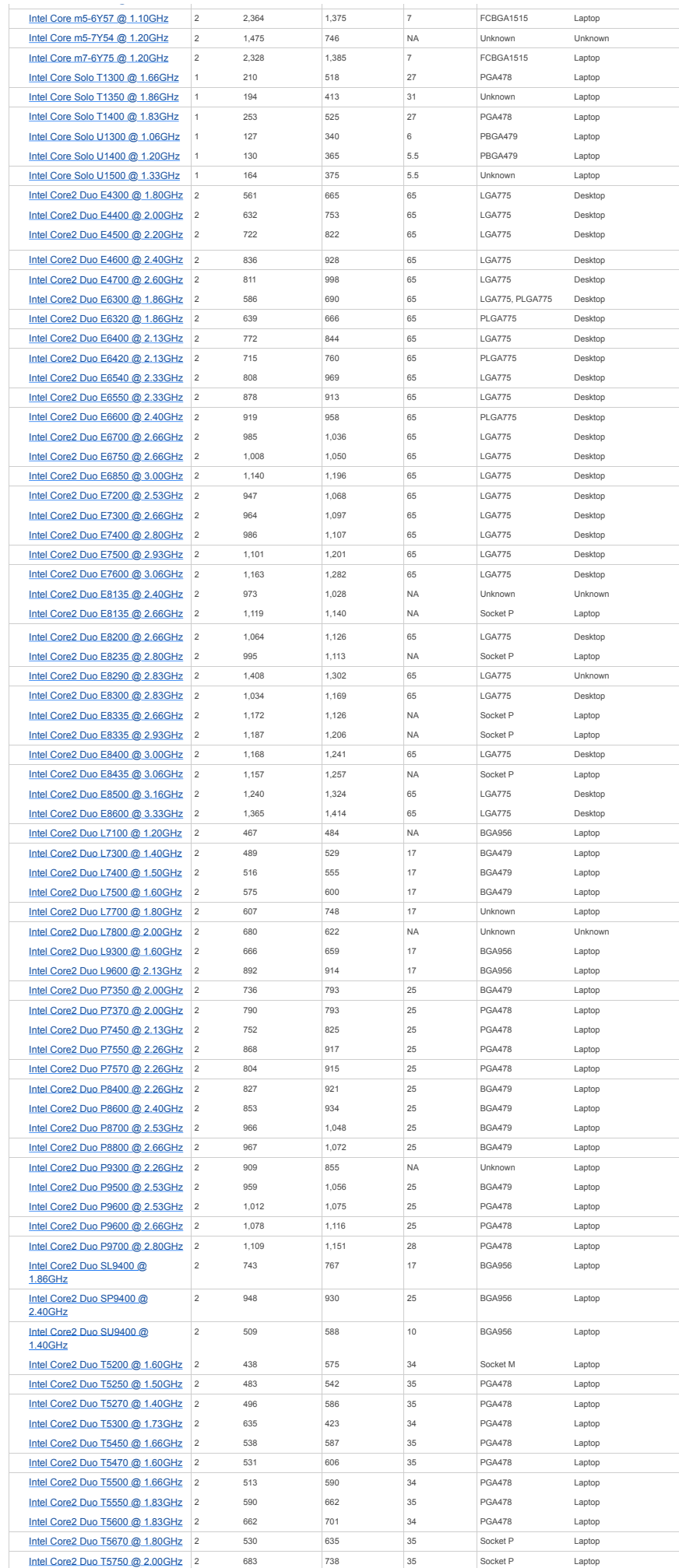

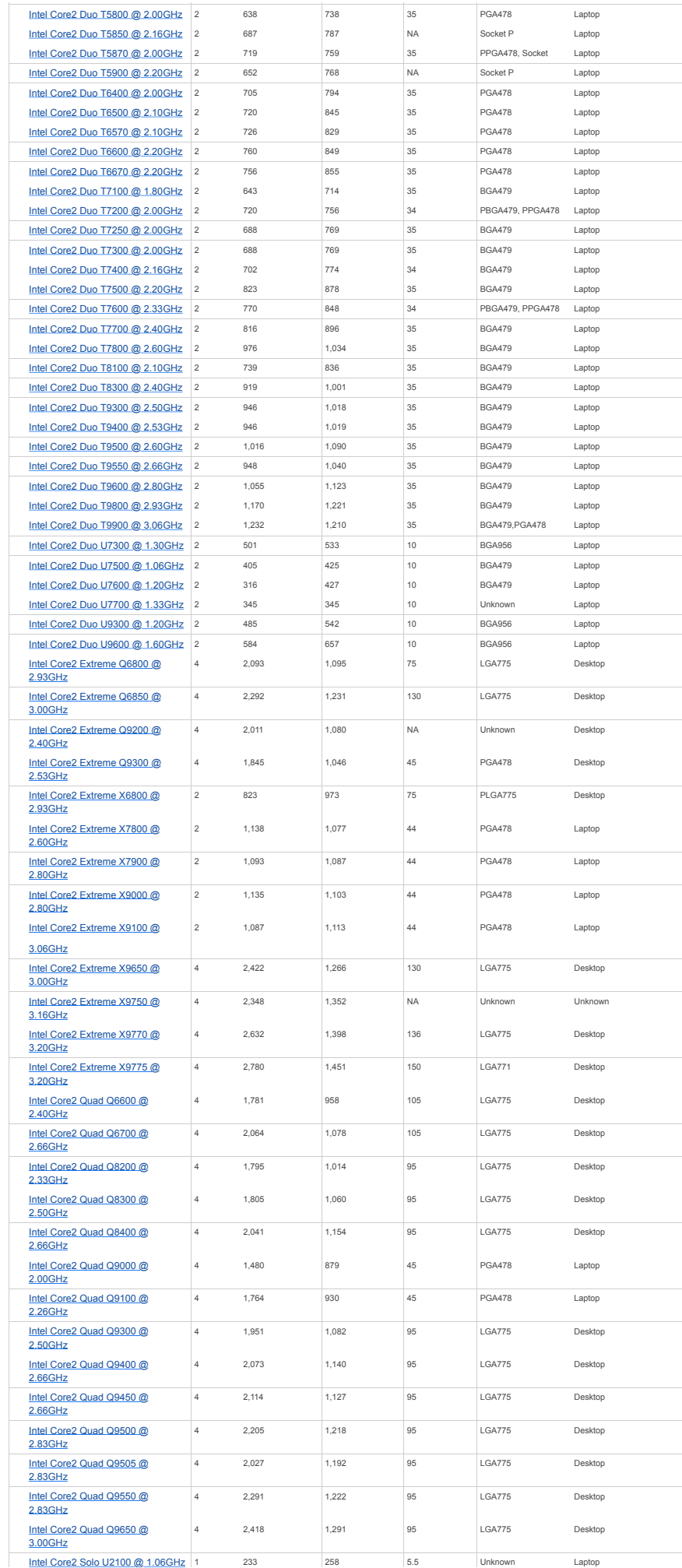

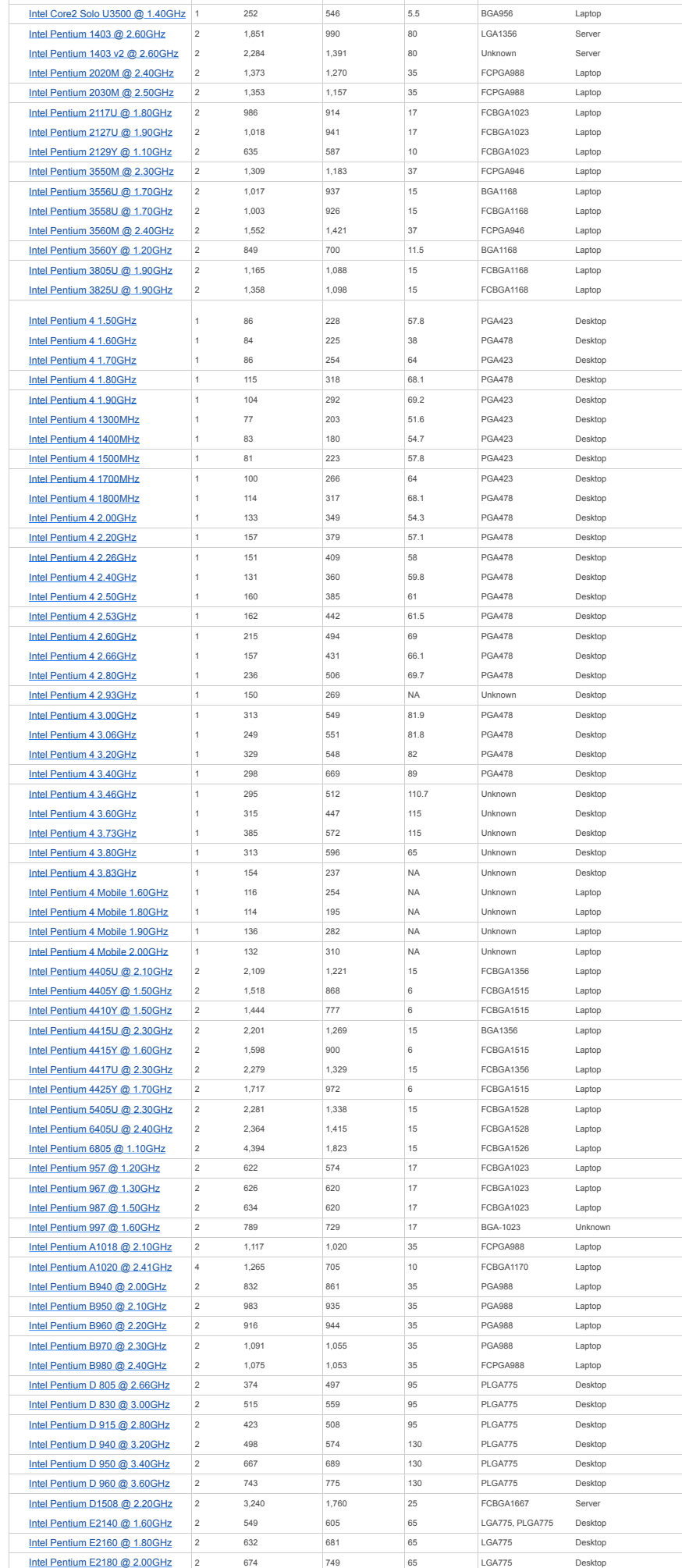

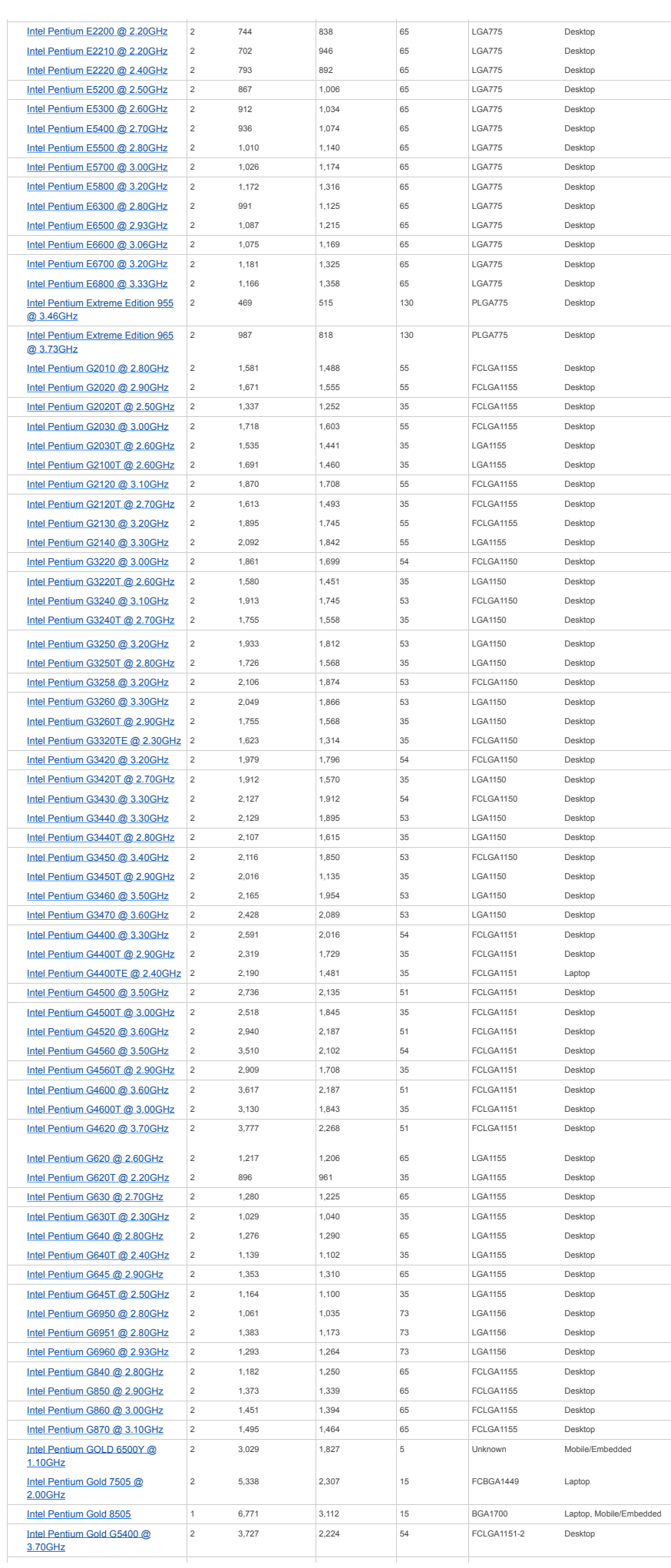

https://www.cpubenchmark.net/CPU\_mega\_page.html?fbclid=IwAR0cYkHmKI3n-yMrRVI6YOxFEBbPt2mxabYqqWTvWZCUoLQTKiymgk0O6gM Strona 36 z 61

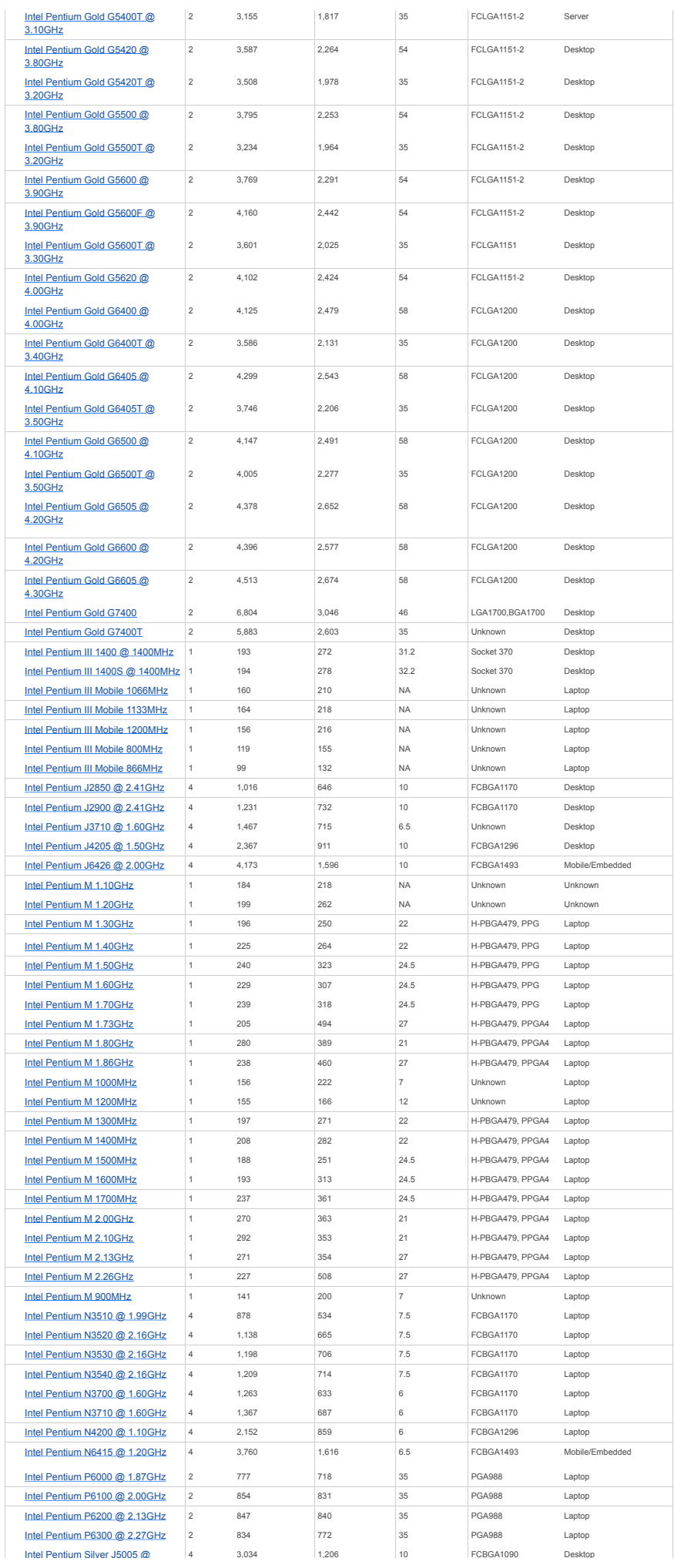

https://www.cpubenchmark.net/CPU\_mega\_page.html?fbclid=IwAR0cYkHmKI3n-yMrRVI6YOxFEBbPt2mxabYqqWTvWZCUoLQTKiymgk0O6gM Strona 37 z 61

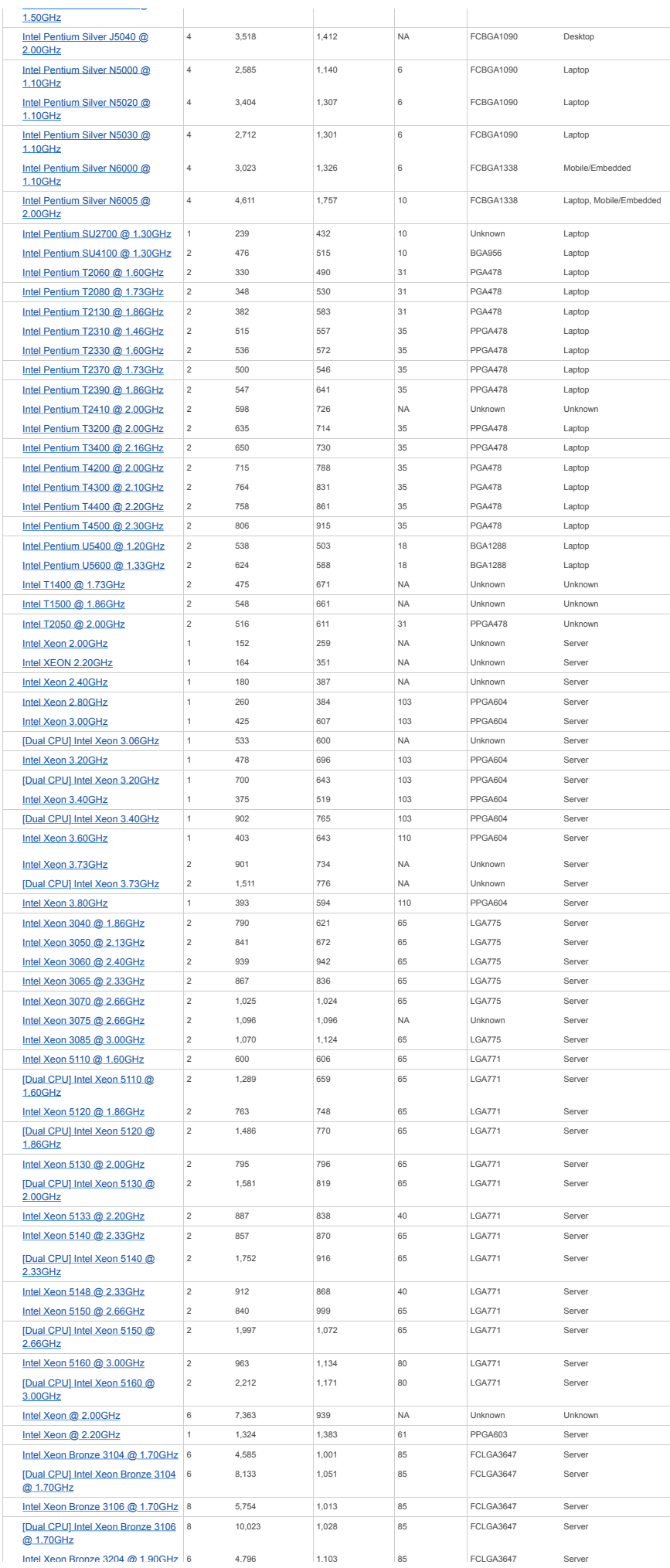

https://www.cpubenchmark.net/CPU\_mega\_page.html?fbclid=IwAR0cYkHmKI3n-yMrRVI6YOxFEBbPt2mxabYqqWTvWZCUoLQTKiymgk0O6gM Strona 38 z 61

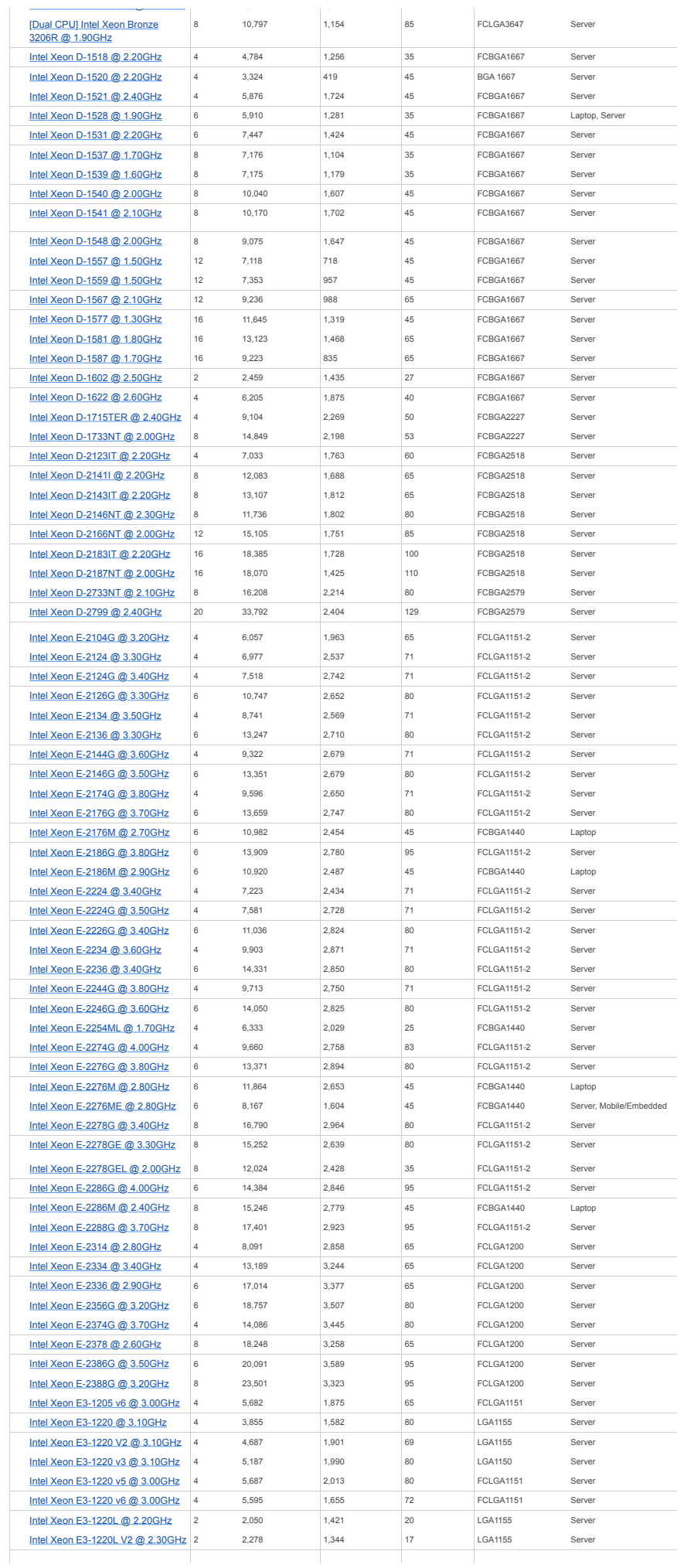

https://www.cpubenchmark.net/CPU\_mega\_page.html?fbclid=IwAR0cYkHmKI3n-yMrRVI6YOxFEBbPt2mxabYqqWTvWZCUoLQTKiymgk0O6gM Strona 39 z 61

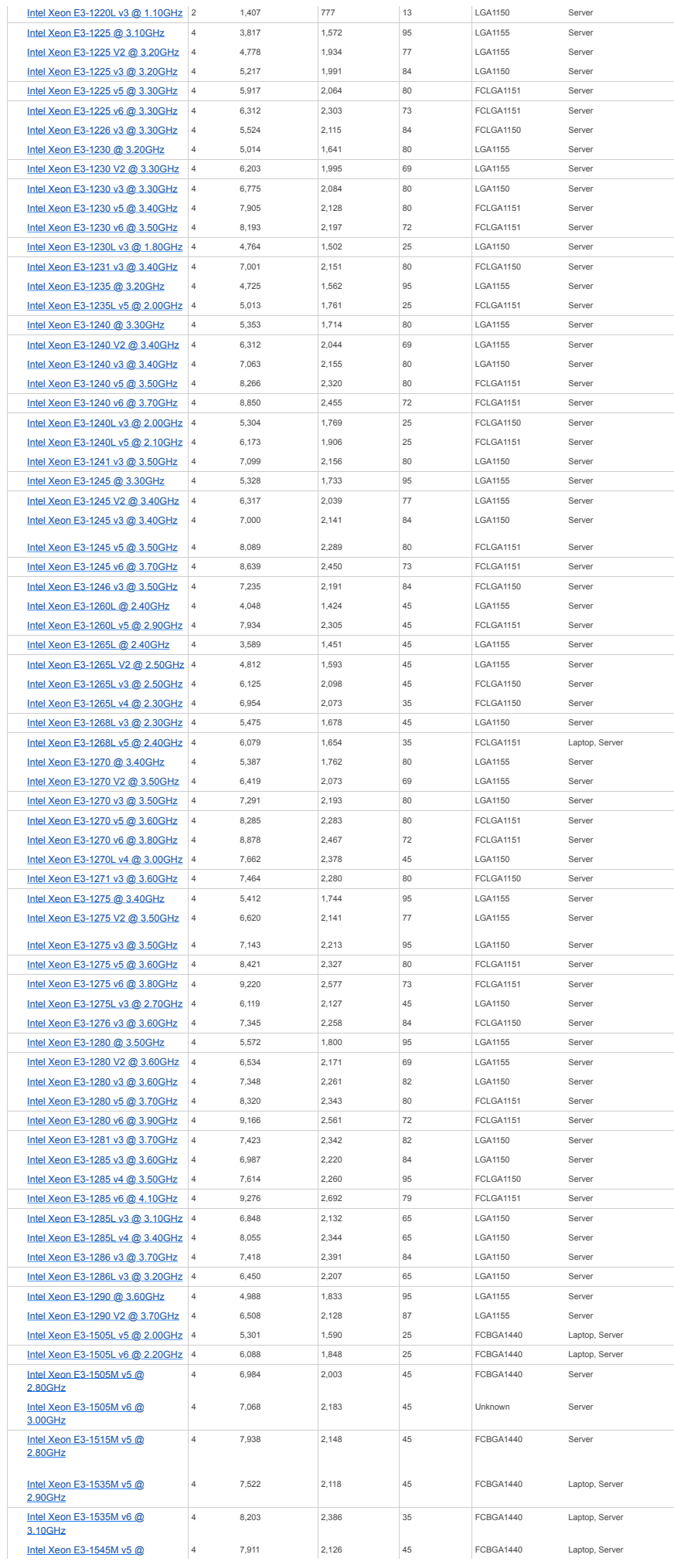

https://www.cpubenchmark.net/CPU\_mega\_page.html?fbclid=IwAR0cYkHmKI3n-yMrRVI6YOxFEBbPt2mxabYqqWTvWZCUoLQTKiymgk0O6gM Strona 40 z 61

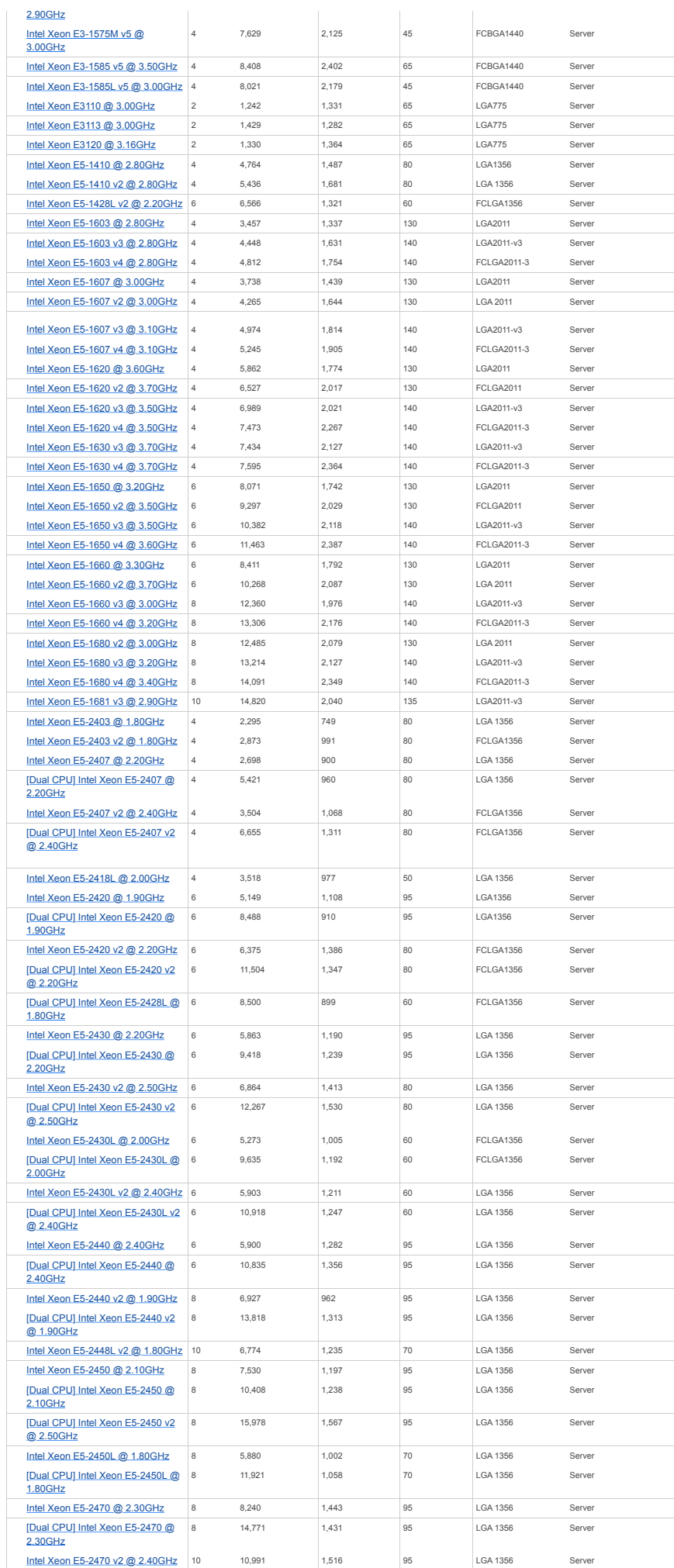

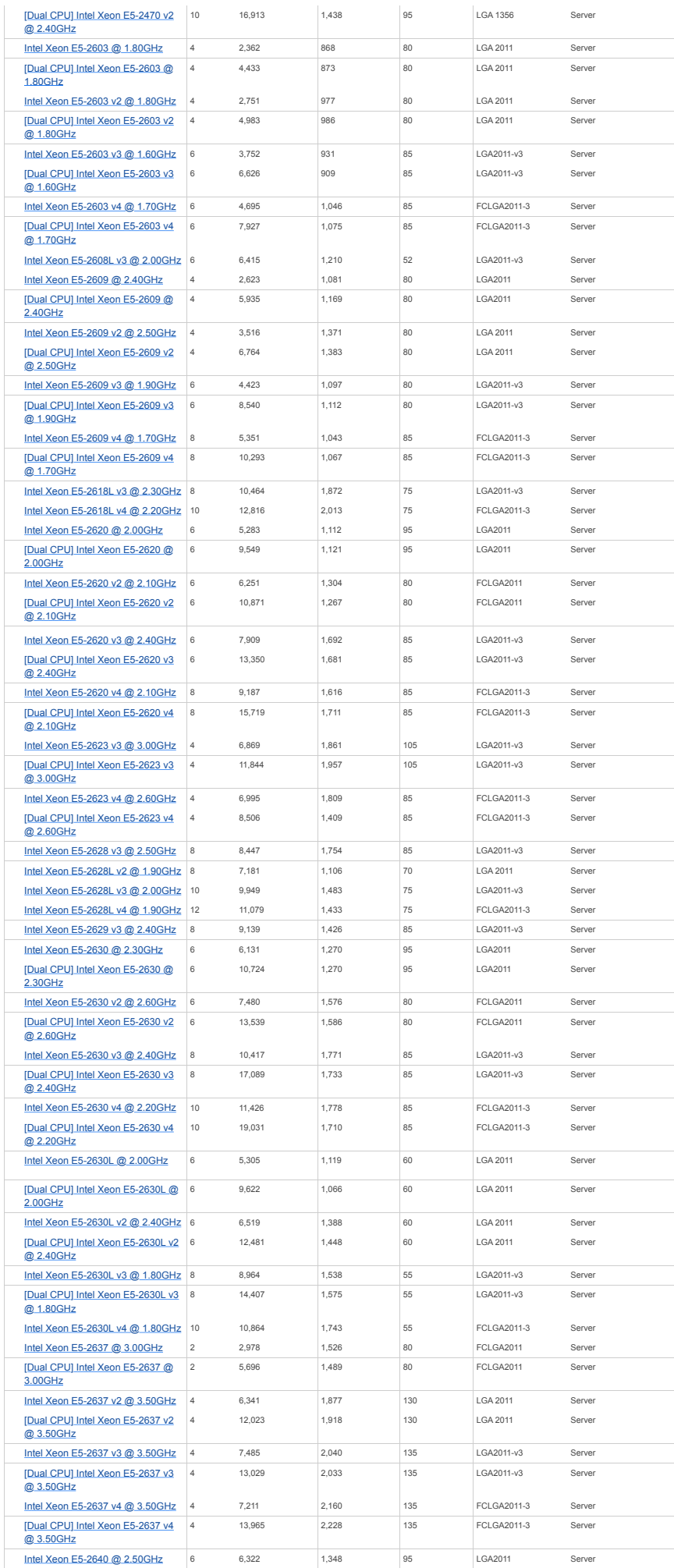

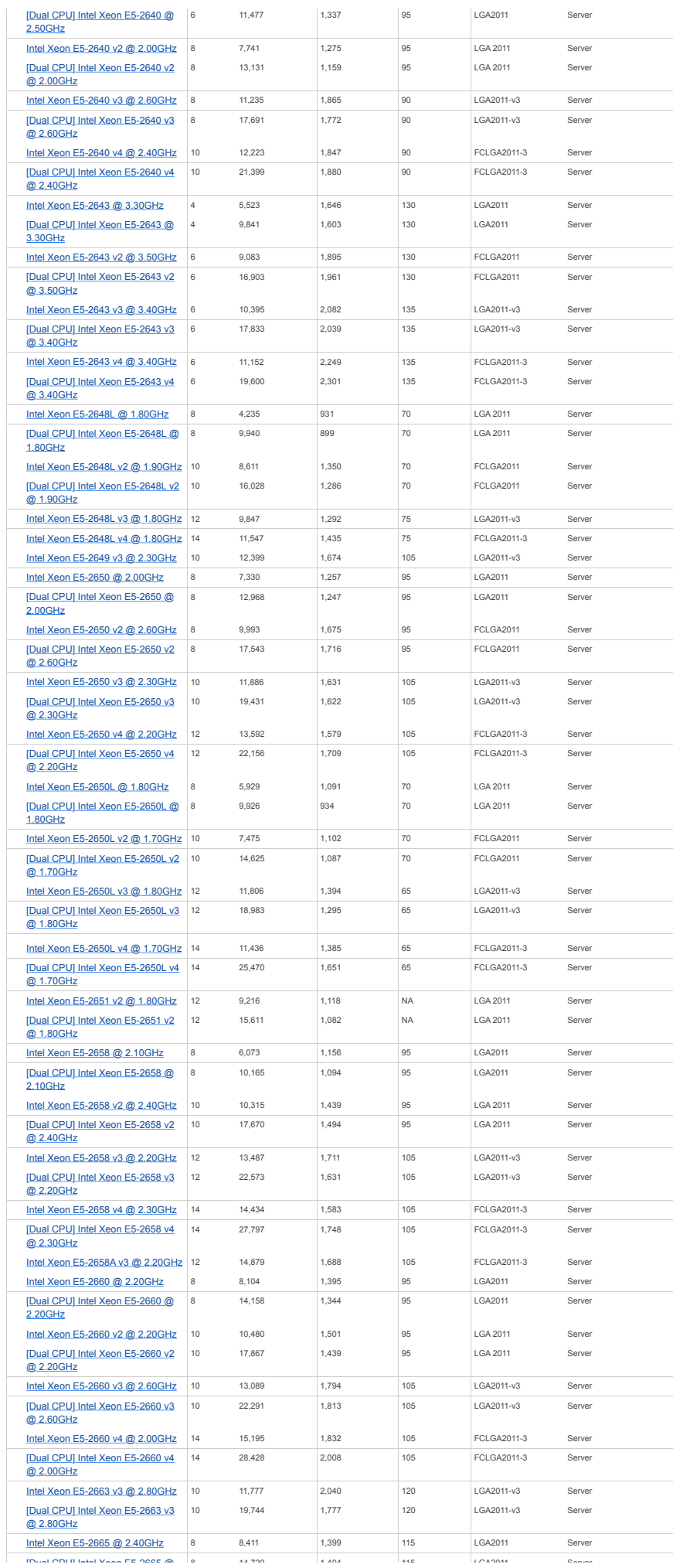

https://www.cpubenchmark.net/CPU\_mega\_page.html?fbclid=IwAR0cYkHmKI3n-yMrRVI6YOxFEBbPt2mxabYqqWTvWZCUoLQTKiymgk0O6gM Strona 43 z 61

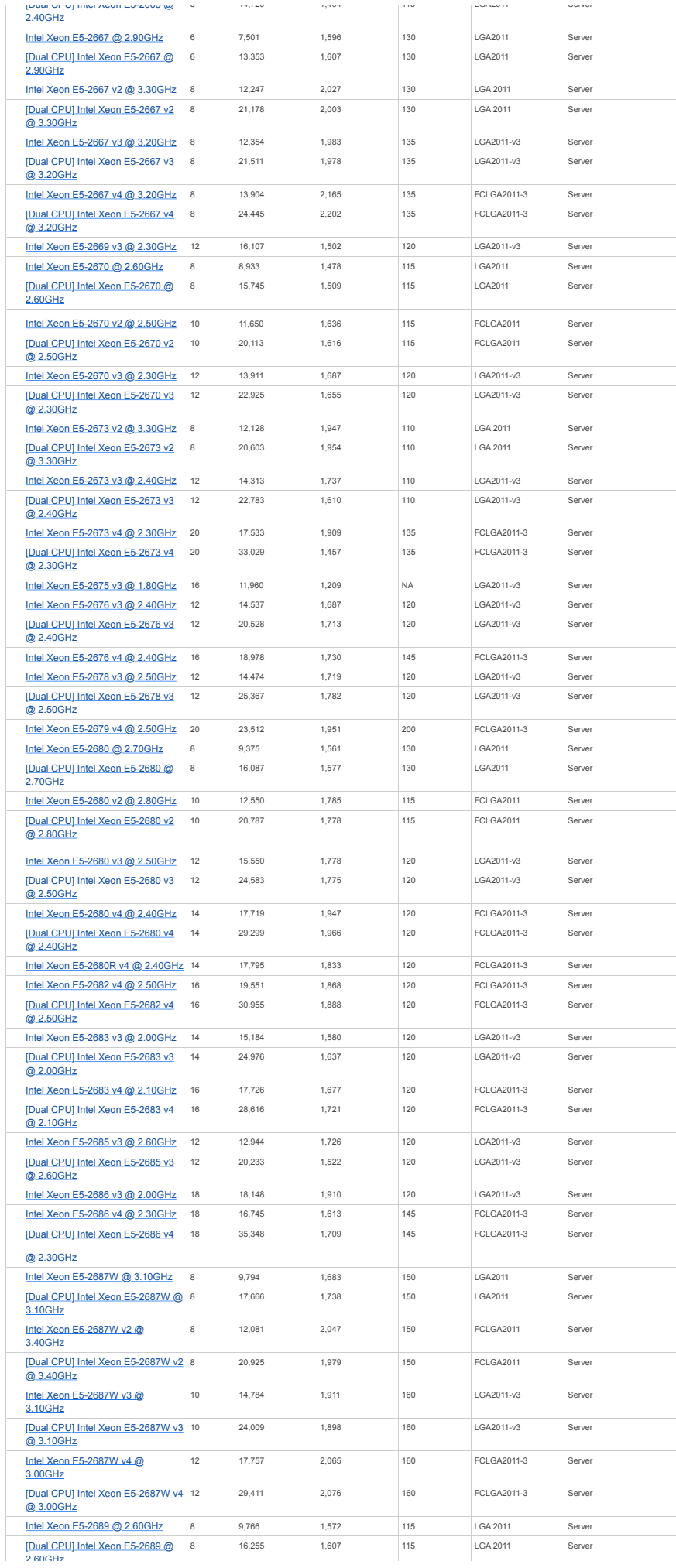

https://www.cpubenchmark.net/CPU\_mega\_page.html?fbclid=IwAR0cYkHmKI3n-yMrRVI6YOxFEBbPt2mxabYqqWTvWZCUoLQTKiymgk0O6gM Strona 44 z 61

[2.60GHz](https://www.cpubenchmark.net/cpu_lookup.php?cpu=Intel+Xeon+E5-2689+@+2.60GHz&id=1881&cpuCount=2)

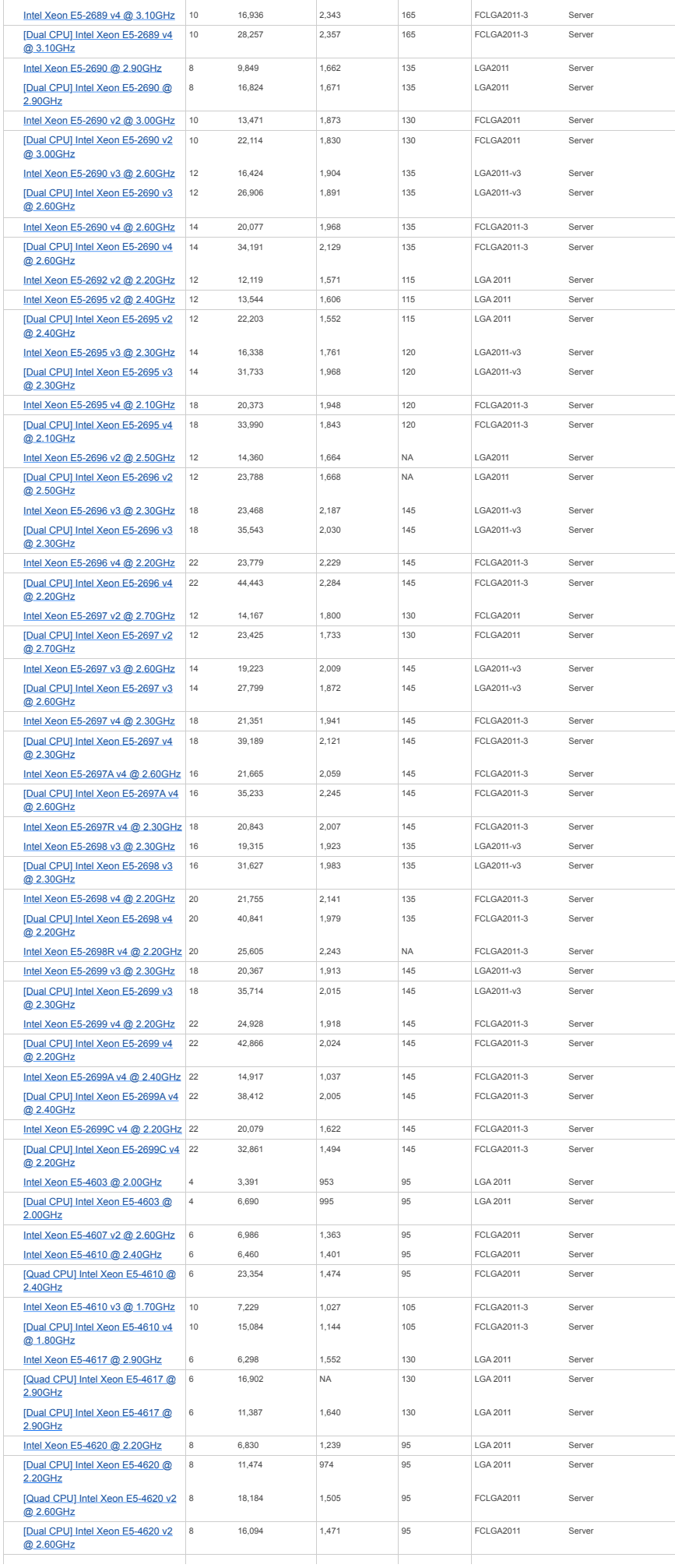

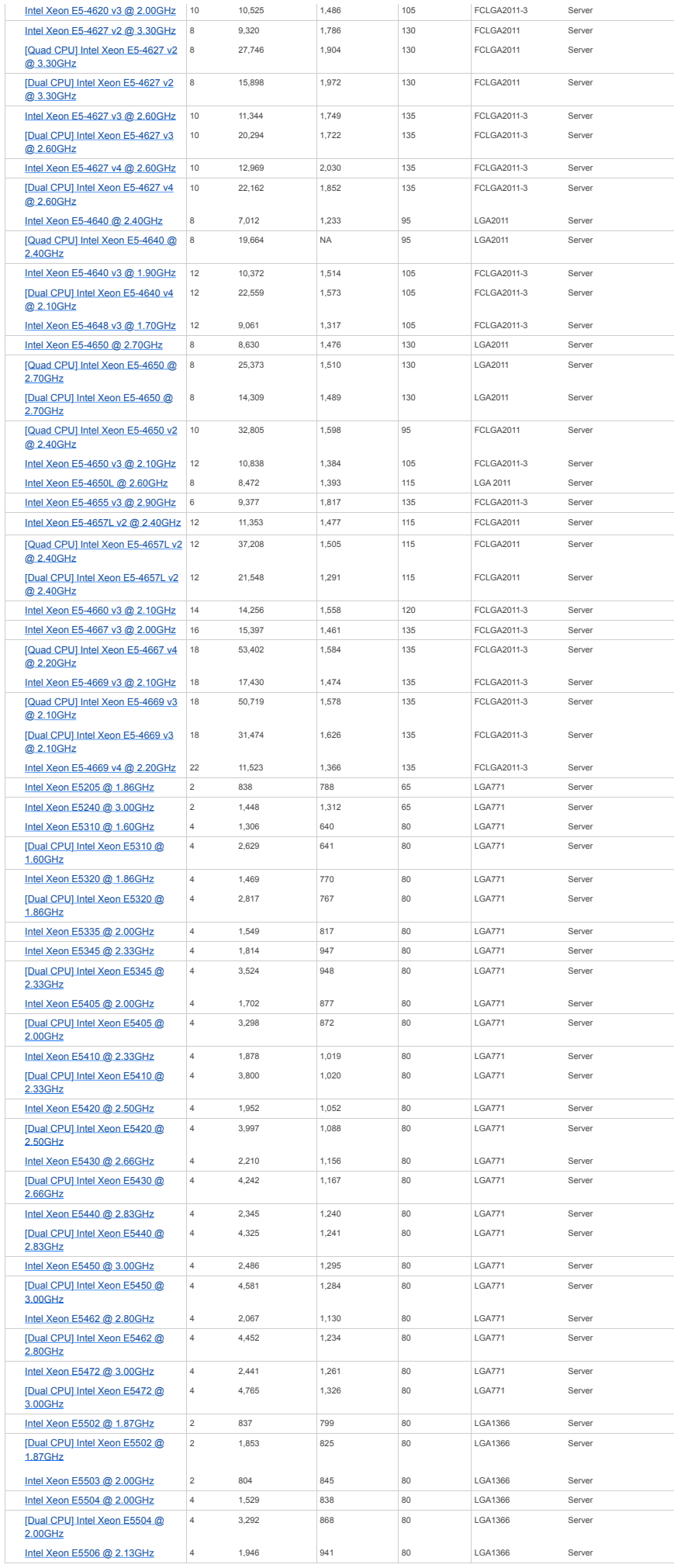

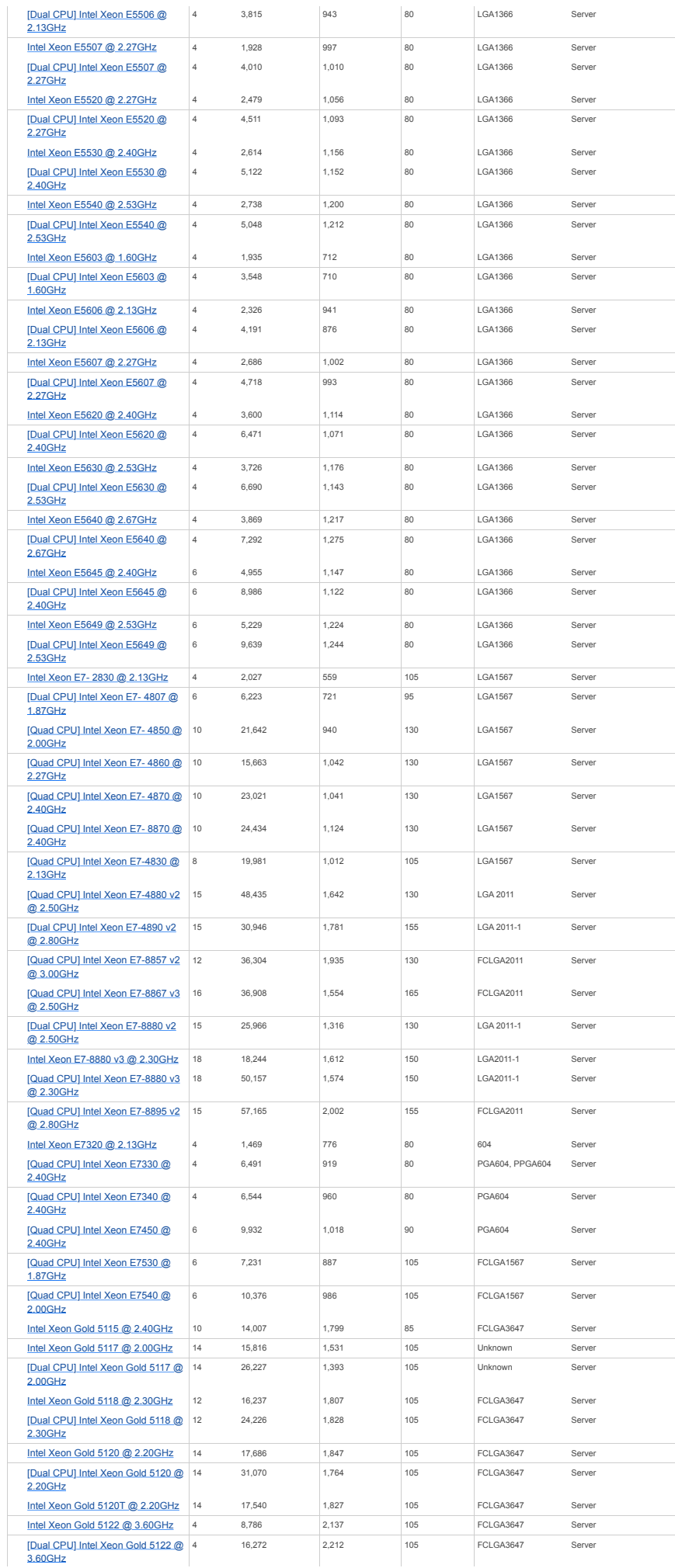

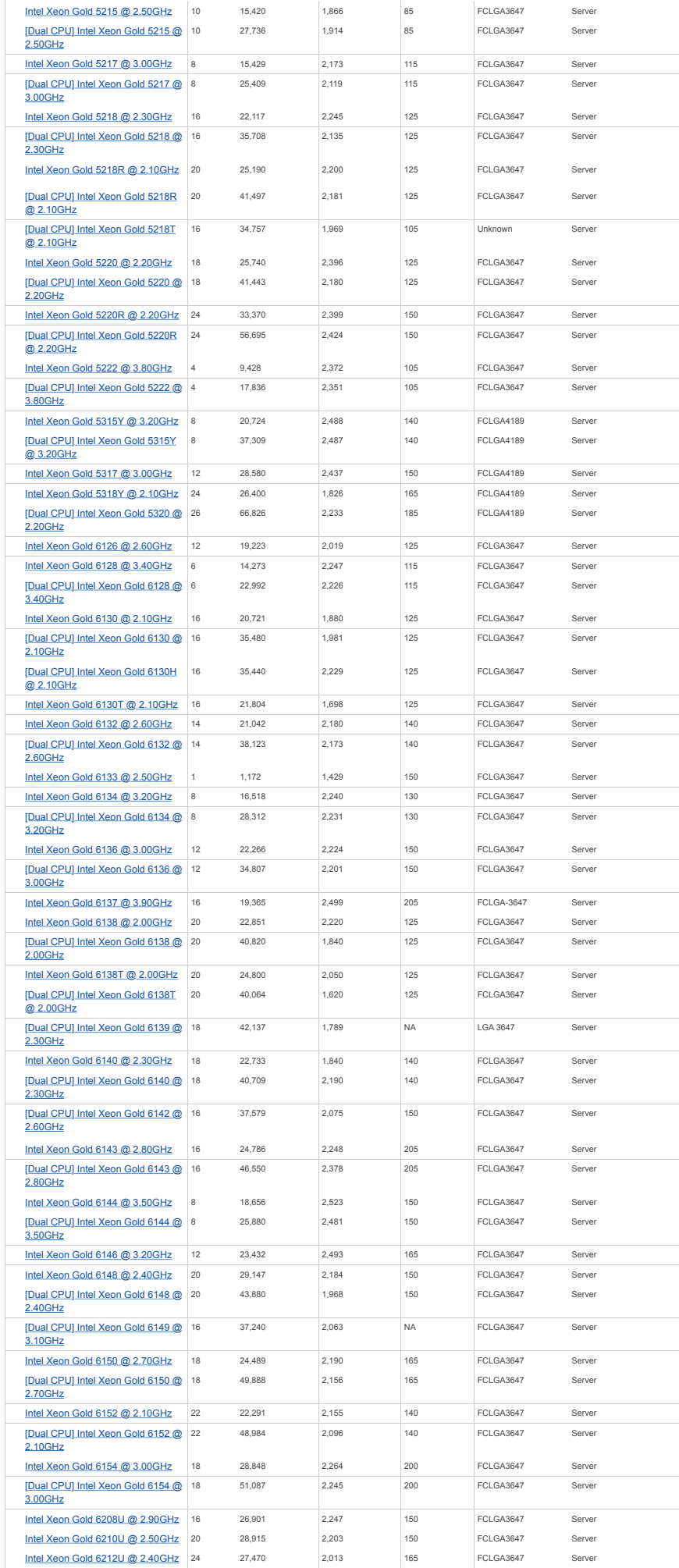

https://www.cpubenchmark.net/CPU\_mega\_page.html?fbclid=IwAR0cYkHmKI3n-yMrRVI6YOxFEBbPt2mxabYqqWTvWZCUoLQTKiymgk0O6gM Strona 48 z 61

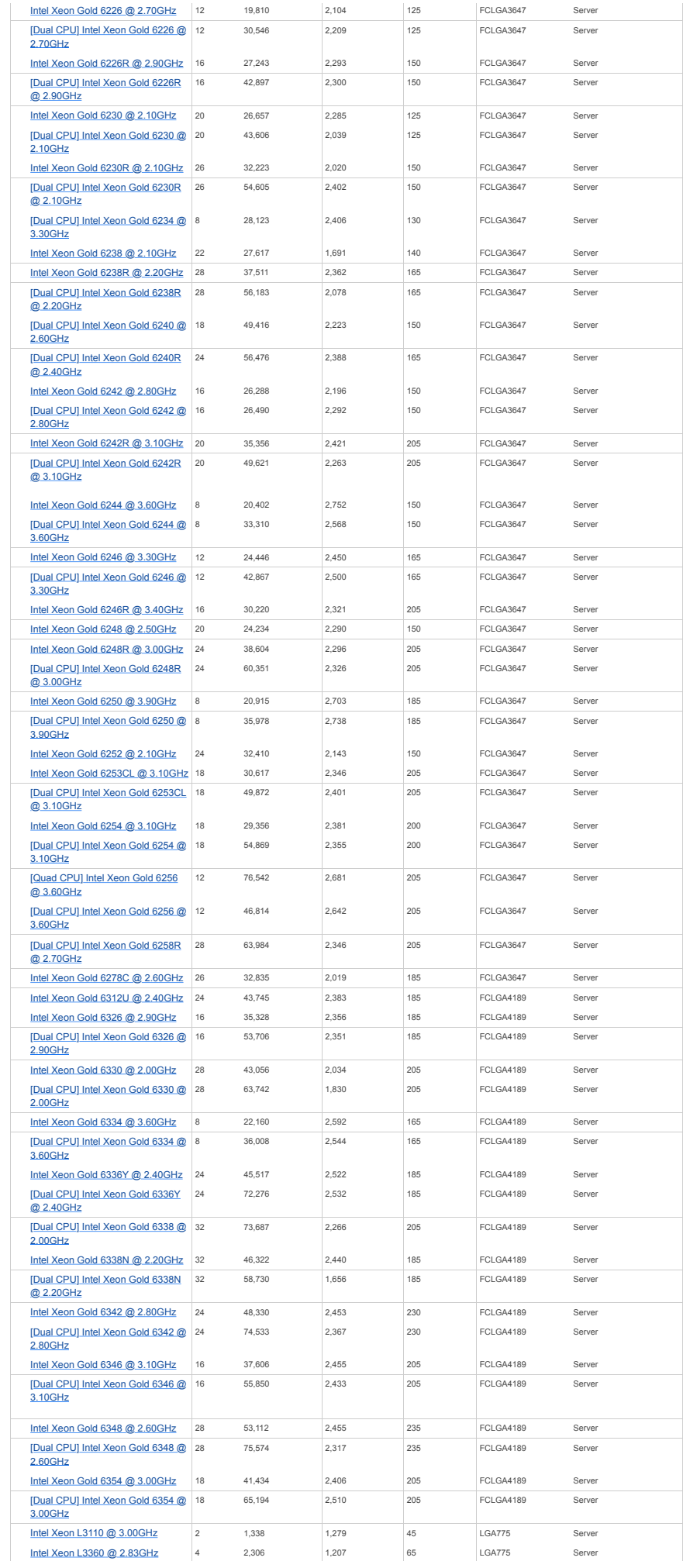

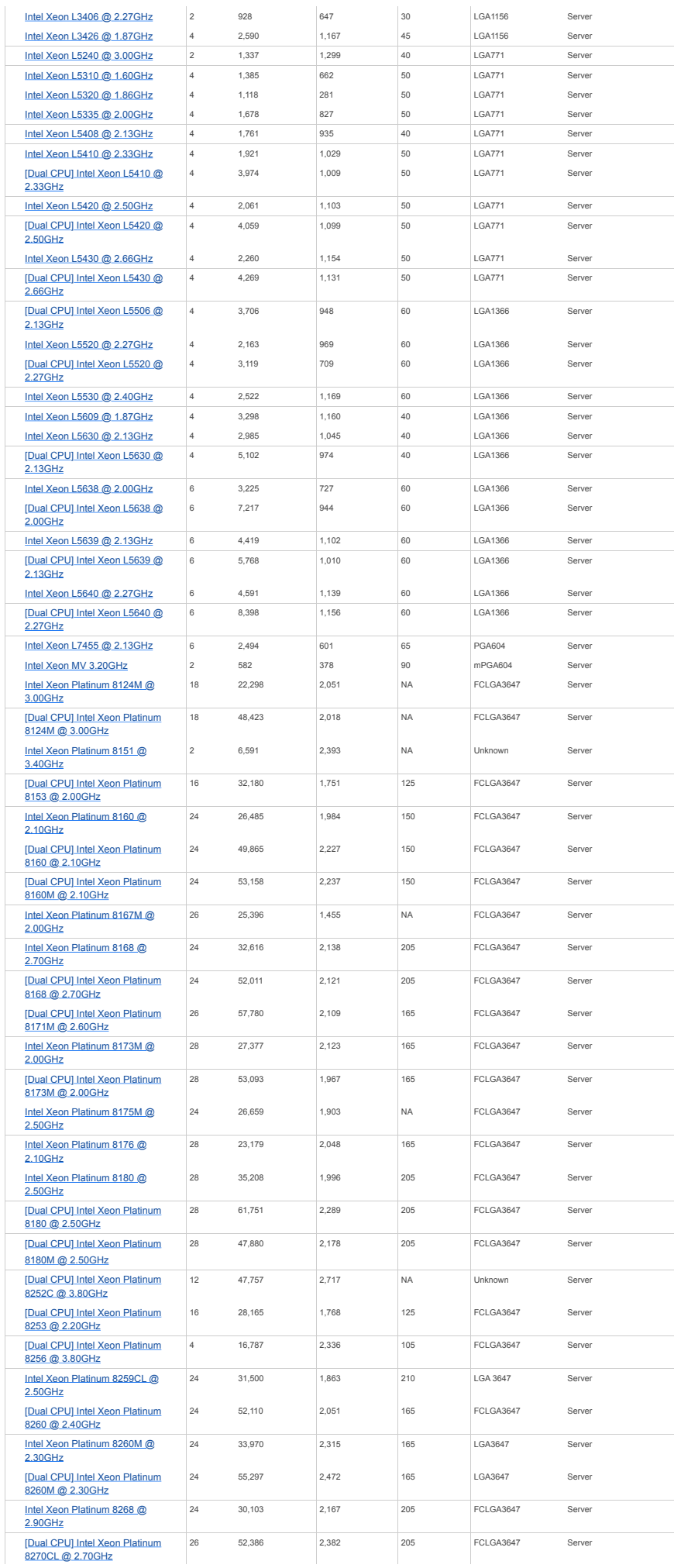

https://www.cpubenchmark.net/CPU\_mega\_page.html?fbclid=IwAR0cYkHmKI3n-yMrRVI6YOxFEBbPt2mxabYqqWTvWZCUoLQTKiymgk0O6gM Strona 50 z 61

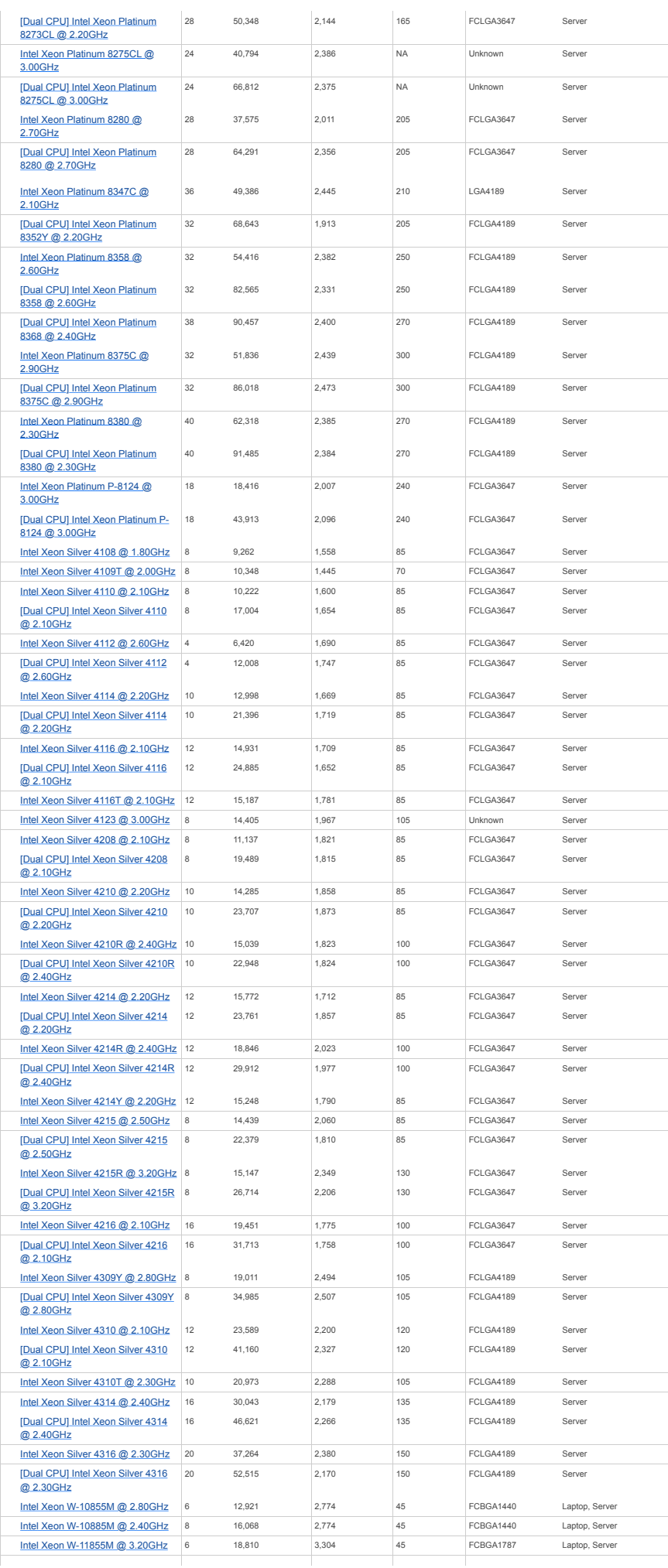

https://www.cpubenchmark.net/CPU\_mega\_page.html?fbclid=IwAR0cYkHmKI3n-yMrRVI6YOxFEBbPt2mxabYqqWTvWZCUoLQTKiymgk0O6gM Strona 51 z 61

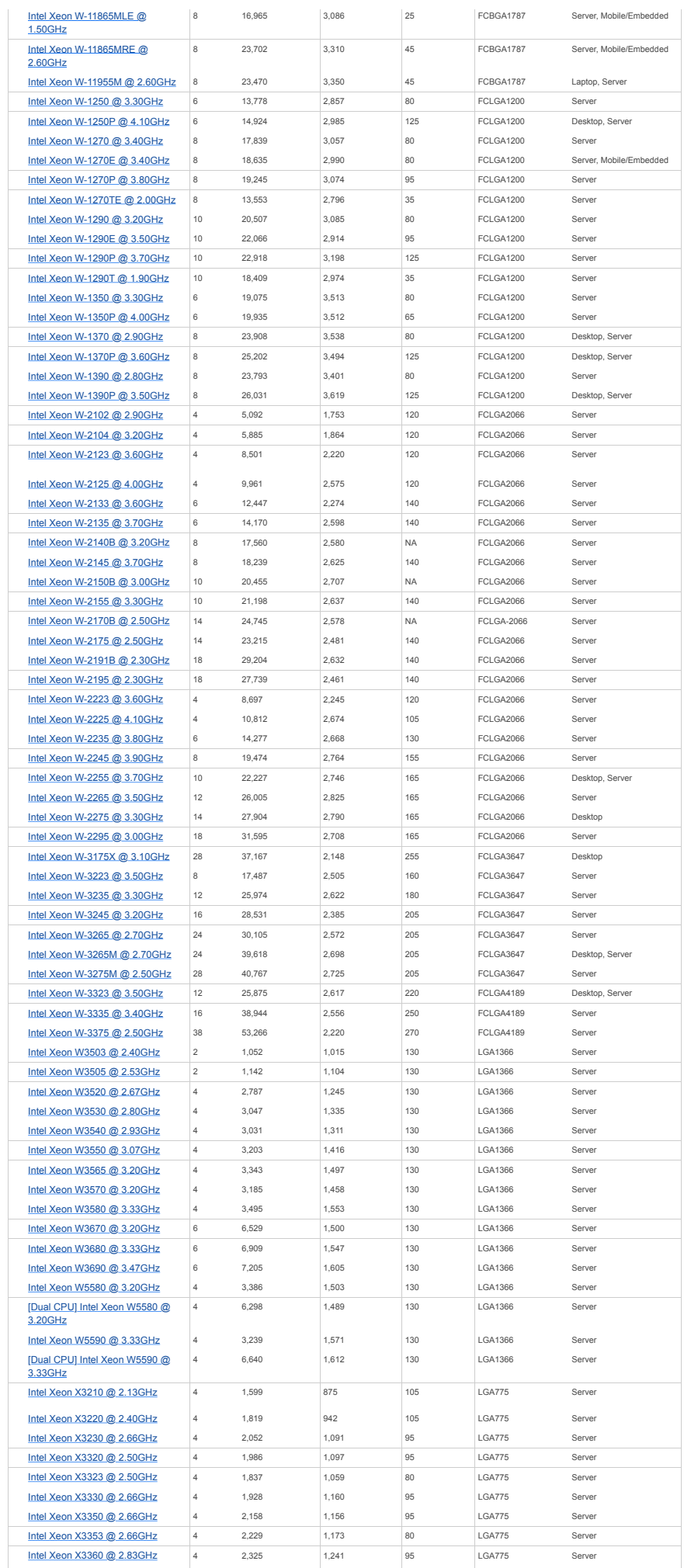

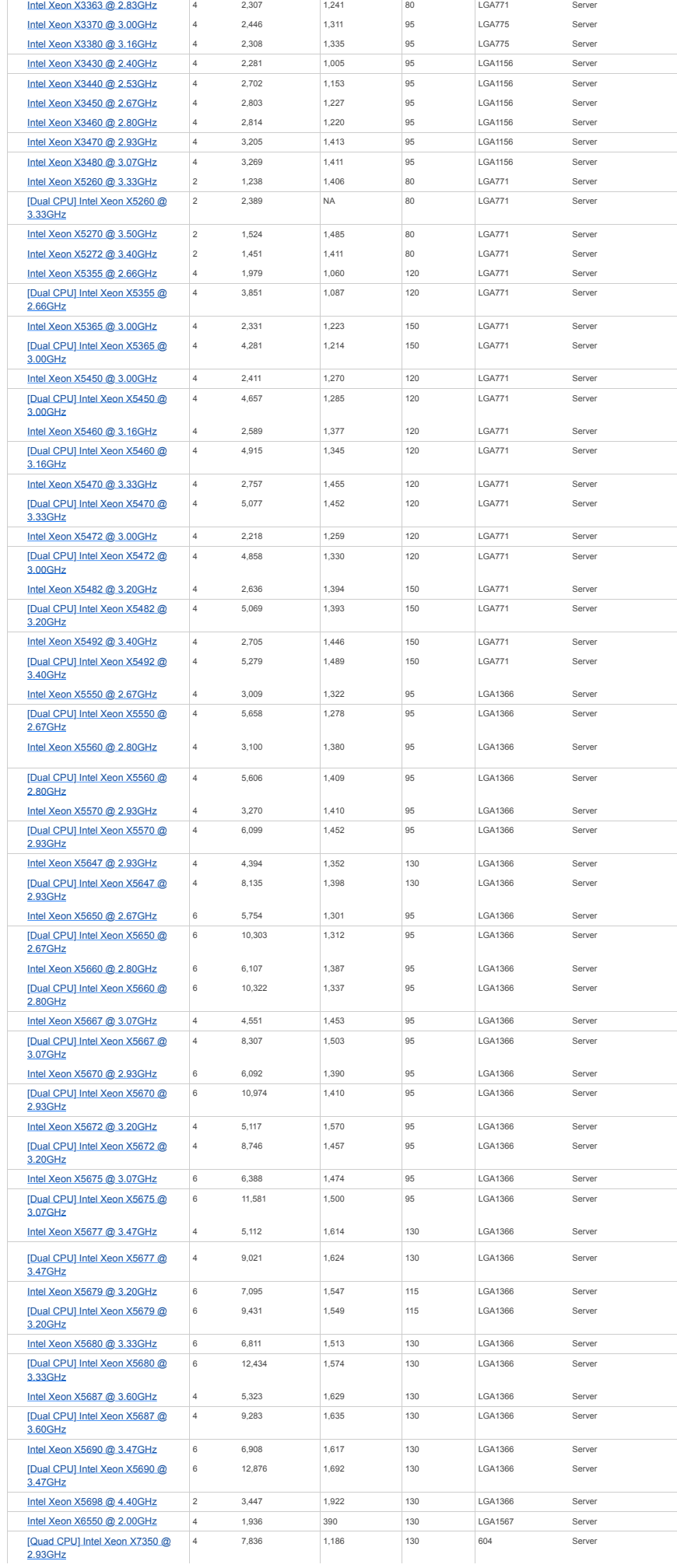

https://www.cpubenchmark.net/CPU\_mega\_page.html?fbclid=IwAR0cYkHmKI3n-yMrRVI6YOxFEBbPt2mxabYqqWTvWZCUoLQTKiymgk0O6gM Strona 53 z 61

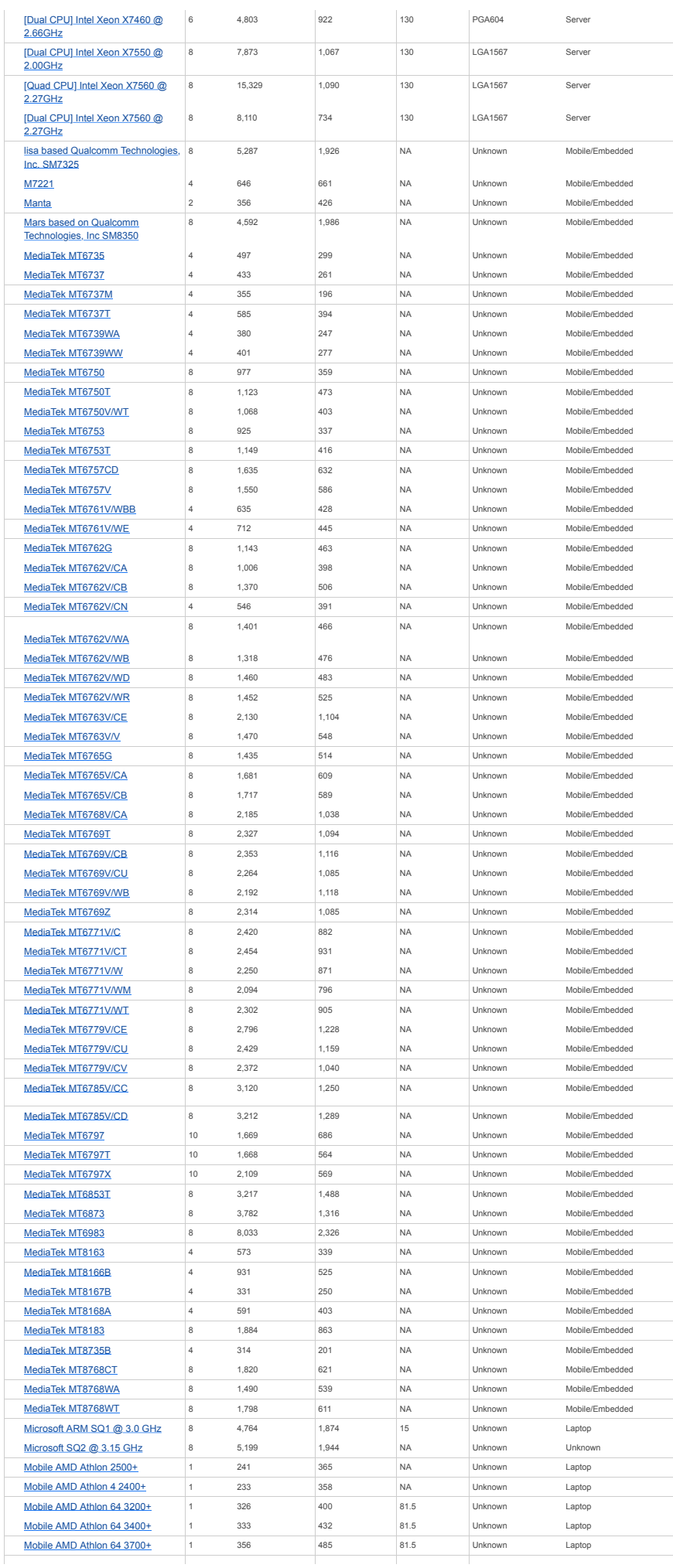

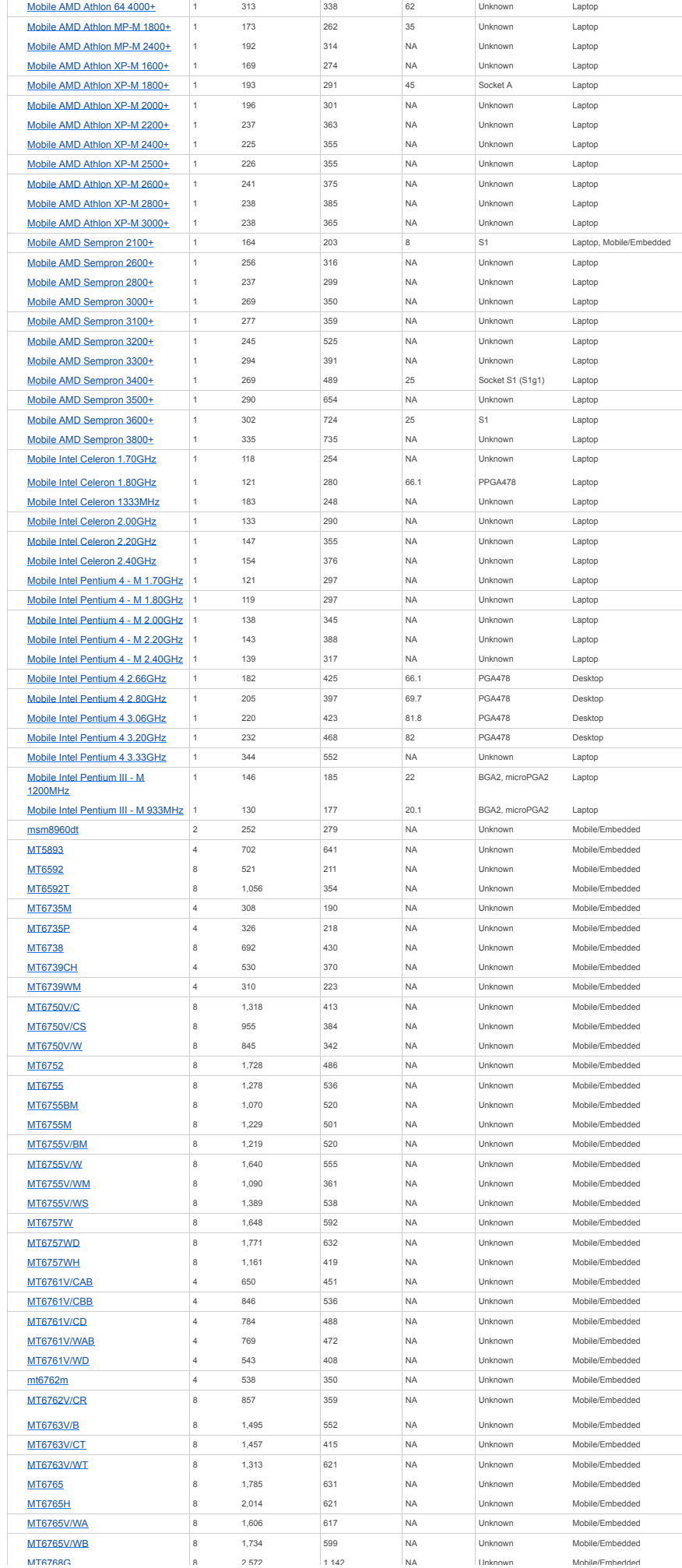

https://www.cpubenchmark.net/CPU\_mega\_page.html?fbclid=IwAR0cYkHmKI3n-yMrRVI6YOxFEBbPt2mxabYqqWTvWZCUoLQTKiymgk0O6gM Strona 55 z 61

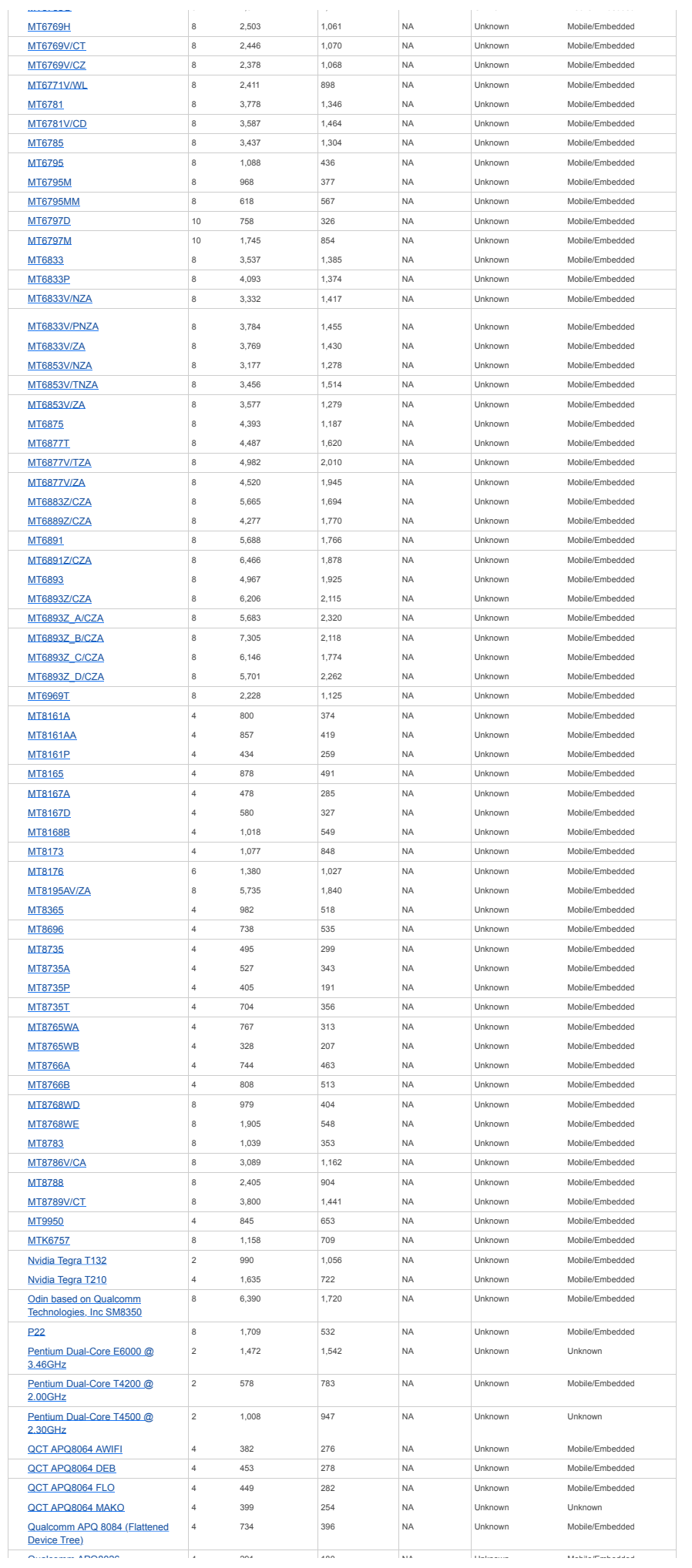

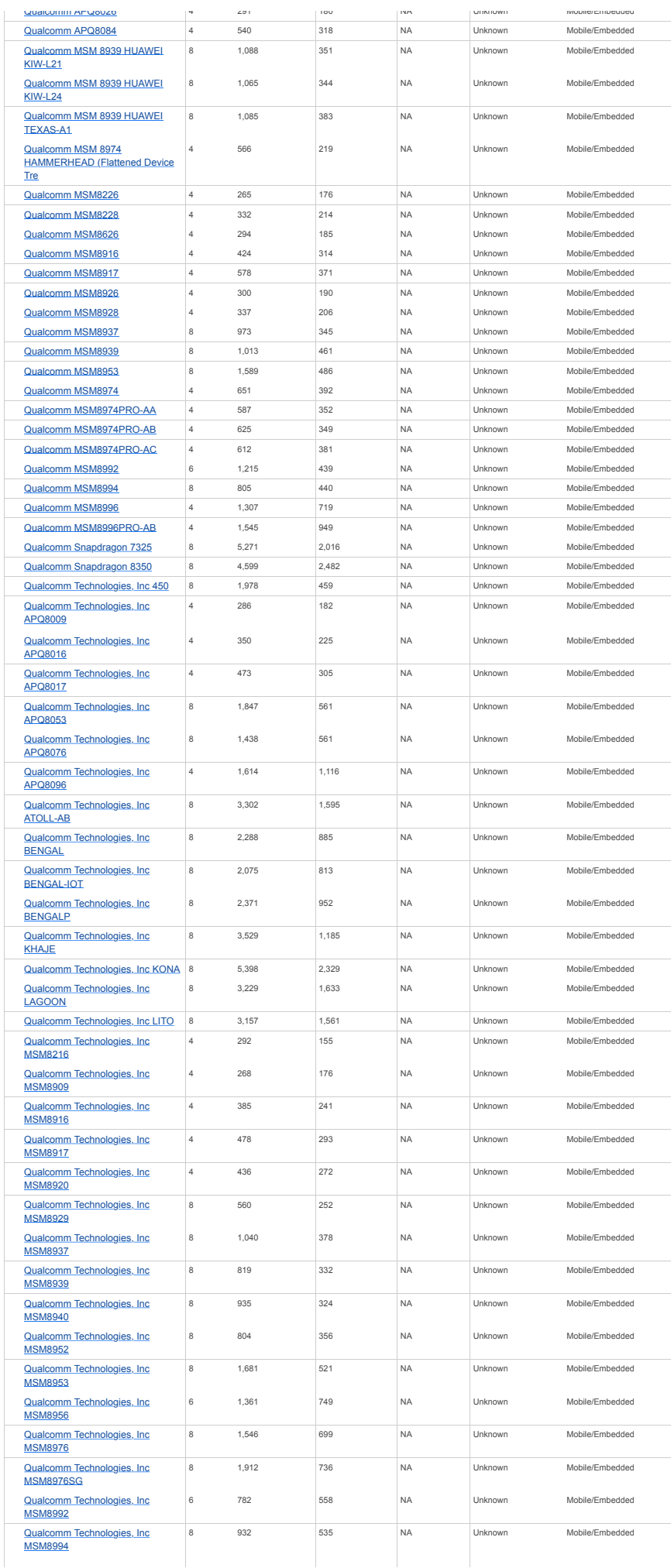

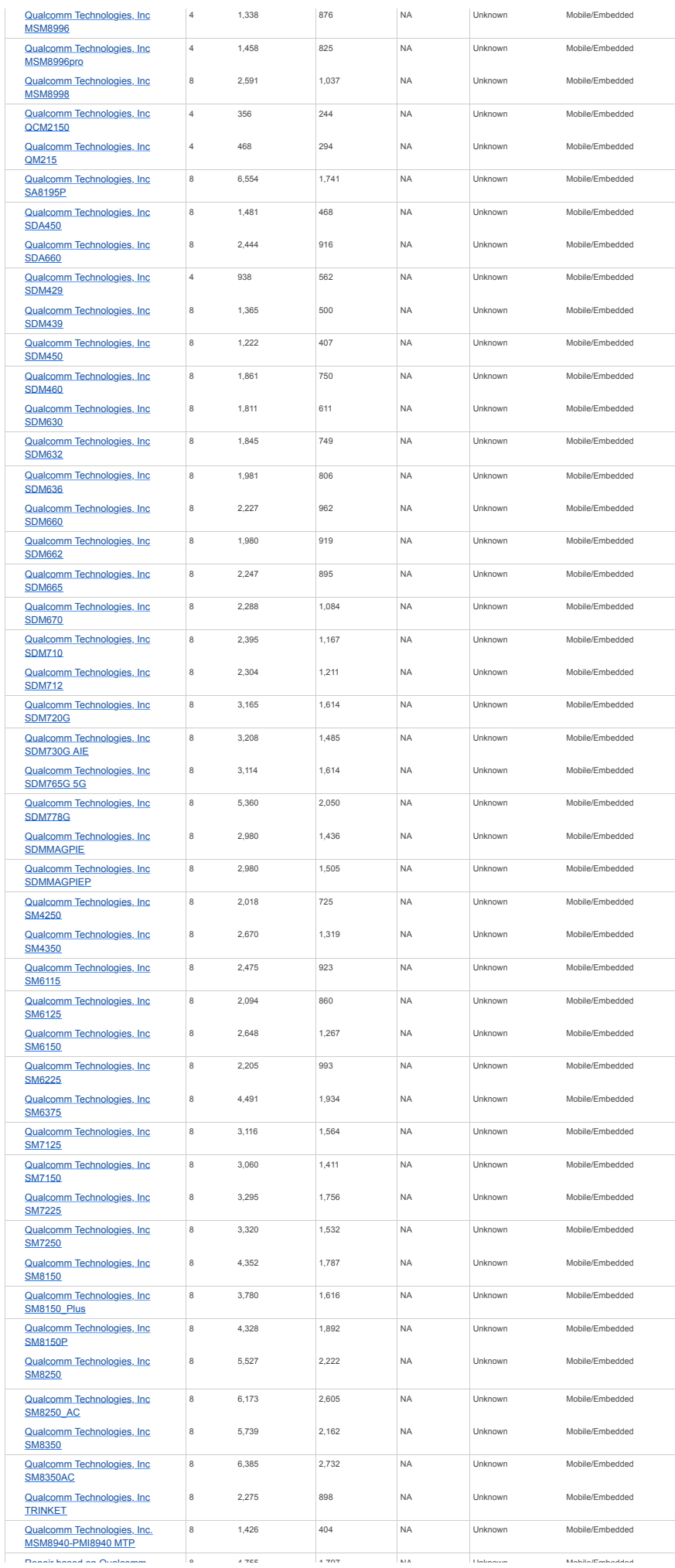

https://www.cpubenchmark.net/CPU\_mega\_page.html?fbclid=IwAR0cYkHmKI3n-yMrRVI6YOxFEBbPt2mxabYqqWTvWZCUoLQTKiymgk0O6gM Strona 58 z 61

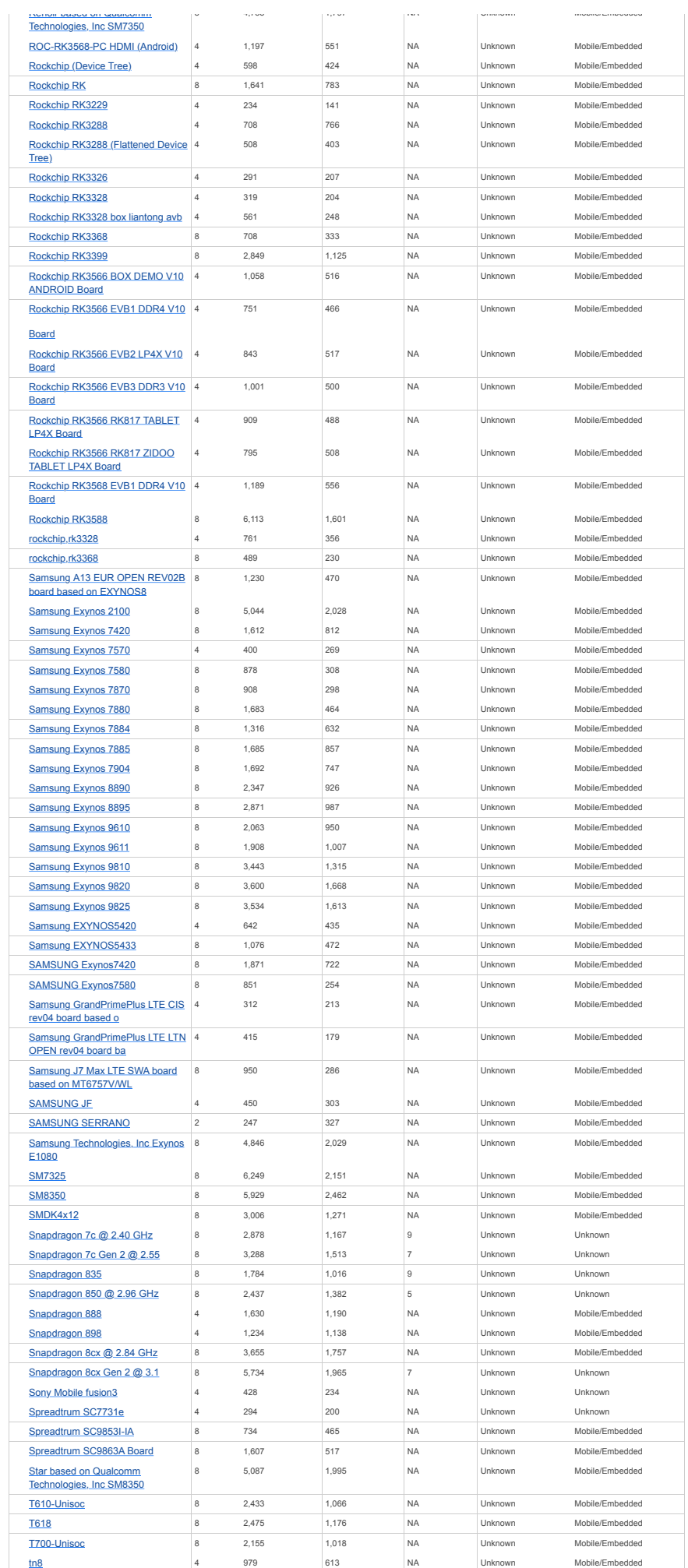

https://www.cpubenchmark.net/CPU\_mega\_page.html?fbclid=IwAR0cYkHmKI3n-yMrRVI6YOxFEBbPt2mxabYqqWTvWZCUoLQTKiymgk0O6gM Strona 59 z 61

[UGOOS UT8 Board](https://www.cpubenchmark.net/cpu_lookup.php?cpu=UGOOS+UT8+Board&id=4689)

4 894 543 NA Unknown Mobile/Embedded

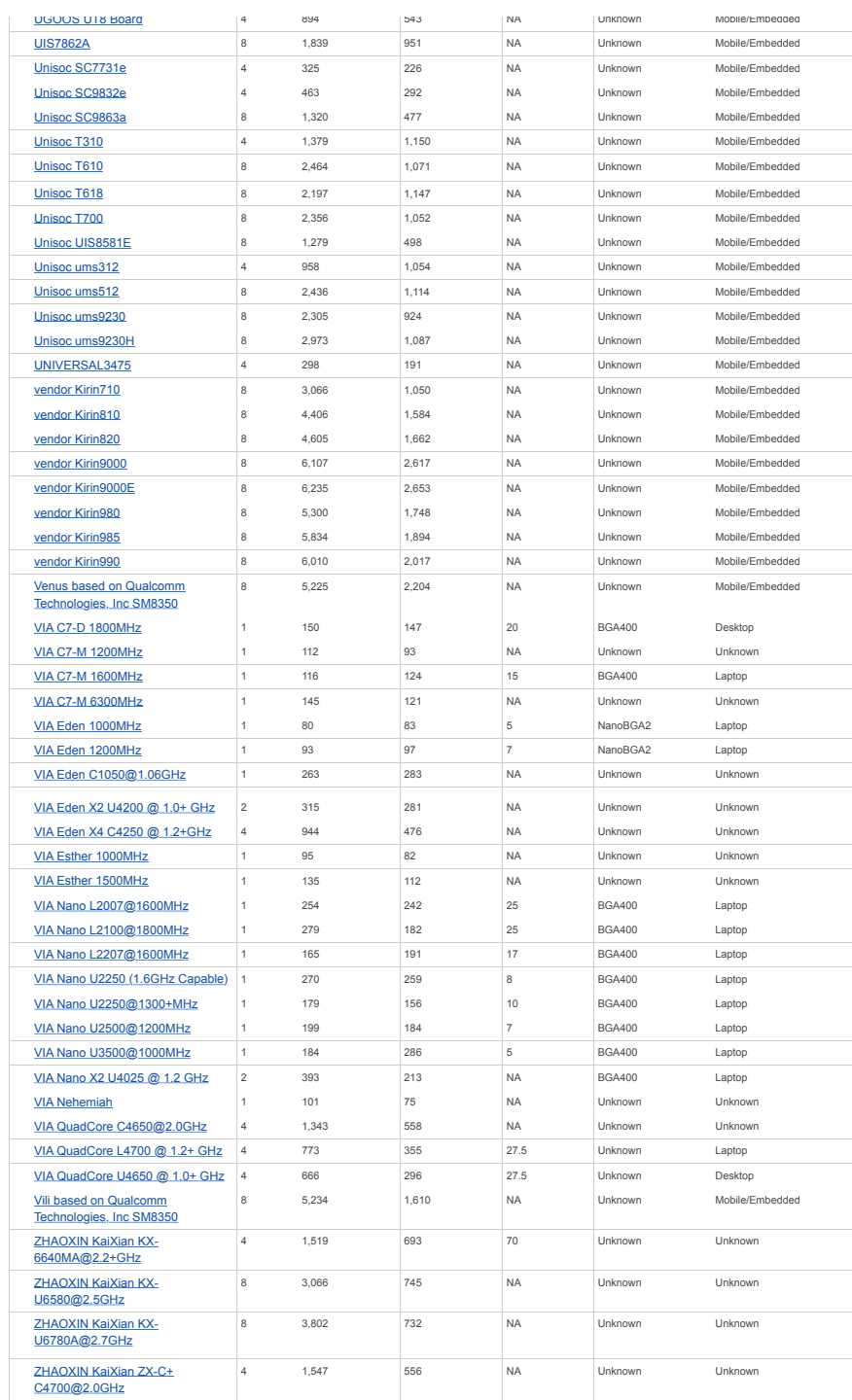

#### Showing 1 to 4,272 of 4,272 entries

**Notes:**

[Previous](https://www.cpubenchmark.net/CPU_mega_page.html?fbclid=IwAR0cYkHmKI3n-yMrRVI6YOxFEBbPt2mxabYqqWTvWZCUoLQTKiymgk0O6gM%23) **[1](https://www.cpubenchmark.net/CPU_mega_page.html?fbclid=IwAR0cYkHmKI3n-yMrRVI6YOxFEBbPt2mxabYqqWTvWZCUoLQTKiymgk0O6gM%23)** [Next](https://www.cpubenchmark.net/CPU_mega_page.html?fbclid=IwAR0cYkHmKI3n-yMrRVI6YOxFEBbPt2mxabYqqWTvWZCUoLQTKiymgk0O6gM%23)

Price is obtained from our affiliates. '\*' after the price denotes the last seen price for products that are no longer available. 1

 CPU Value is calculated by taking CPU Mark / Price. 2

<sup>3</sup> Single Thread Value is calculated by taking Single Thread CPU Mark / Price.

 Power Performance is calculated by taking CPU Mark / TDP. 4

 Test Date is the date of our first benchmark submission. 5

[Software](https://www.passmark.com/products/index.php) [BurnInTest](https://www.passmark.com/products/burnintest/index.php) [PerformanceTest](https://www.passmark.com/products/performancetest/index.php) **[OSForensics](https://www.osforensics.com/)** [MemTest86](https://www.memtest86.com/) [WirelessMon](https://www.passmark.com/products/wirelessmonitor/index.php) Zoom [Search](https://www.zoomsearchengine.com/zoom/) Engine Free [Software](https://www.passmark.com/products/index.php%232) [Hardware](https://www.passmark.com/products/hardware.php) USB3.0 [Loopback](https://www.passmark.com/products/usb3loopback/index.php) Plugs USB2.0 [Loopback](https://www.passmark.com/products/usb2loopback/index.php) Plugs [PCIe Test](https://www.passmark.com/products/pcie-test-card/index.php) Cards [USB Power](https://www.passmark.com/products/usb-power-delivery-tester/index.php) Delivery Tester [Serial and](https://www.passmark.com/products/loopback/index.php) Parallel Loopback Plugs [USB Short](https://www.passmark.com/products/usb-short-circuit-tester/index.php) Circuit Testers [Benchmarks](https://www.cpubenchmark.net/) [About Us](https://www.passmark.com/about/index.php) <u>CPU</u><br>[Benchmarks](https://www.cpubenchmark.net/) Video Card **[Benchmarks](https://www.videocardbenchmark.net/)** Hard Drive [Benchmarks](https://www.harddrivebenchmark.net/) RAM [Benchmarks](https://www.memorybenchmark.net/) PC Systems [Benchmarks](https://www.pcbenchmarks.net/) Android [Benchmarks](https://www.androidbenchmark.net/) <u>iOS /</u><br>i<u>Phone</u><br>[Benchmarks](https://www.iphonebenchmark.net/) Software [Marketshare](https://www.softwaremarketshare.net/) Internet [Bandwidth](https://www.bandwidthtest.net/) [Company](https://www.passmark.com/about/index.php) [Contact Us](https://www.passmark.com/about/contact_us.php) [The Press](https://www.passmark.com/press/index.php) Room [Services](https://www.passmark.com/services/index.php) [Store](https://www.passmark.com/sales/index.php) [Support](https://www.passmark.com/support/index.php) [Forums](https://www.passmark.com/forum/index.php) Social<br>
Social<br>
Social<br>
Social<br>
Social<br>
Social<br>
Social<br>
Social<br>
Social<br>
Social<br>
Social<br>
Social<br>
Social<br>
Social<br>
Social<br>
Social<br>
Social<br>
Social<br>
Social<br>
Social<br>
Social<br>
Social<br>
Social<br><br><br><br><br><br><br><br><br><br><br><br><br><br><br><br><br><br><br><br><br><br> [International](https://www.passmark.com/international.php) International [Disclaimer](https://www.passmark.com/legal/disclaimer.php) [Refunds](https://www.passmark.com/legal/refund.php) [Privacy](https://www.passmark.com/legal/privacy-policy.php)

**Copyright © 2022 PassMark® Software**

**AMERICAN Maestro MasterCard P PayPal VISA**